# **Software Implementation of Image Point Correspondence Algorithms for Motion Parameter Determination**

**Sunil Fotedar Dr. R. J. P. deFigueiredo** Eelectrical and Computer Eengineering Department Rice University, Houston, TX. April 29, 1987

Supported by Contract NAS9-17145 and NASA/JSC Grant NCC 9-16.

 $/*$ **IMAGE POINT CORRESPONDENCE ALGORITHM**  $* /$ /\* (MAIN FILE)  $*$  / /\* Author: Sunil Fotedar (LESC)  $*$ /\* Place: Rice University, Houston  $*$  $/*$ Electrical & Computer Engineering Department  $*$  $/*$  This is the main program for estimating 3-D motion parameters  $*$  /  $/*$  using the "Image Point Correspondence" method.  $*$ /\*  $* /$ /\* Notations/Terminology Used:  $*$  $*$  / /\*  $\frac{*}{[x][y][y][z][z]}$ : 3-D coordinates of object features before motion  $\frac{*}{[x]}$  $\frac{*}{*}$  xr[], yr[], zr[]: 3-D coordinates of object features after motion  $*/$  $/*$  xi[], yi[], xri[], yri[]: Corresponding 2-D image coordinates  $*$ /\* R, T: Rotation matrix and Translational Vector  $*/$ /\* points: Number of feature points considered  $*$ /\*  $*$  / #include  $\lt$ stdio.h> #include  $\langle \text{math.h}\rangle$ #include "sunil.h" #include "message.c" #include "constr.c" #include "rotation.c" #include "motion.c" #include "matrix.c" #include "vector.c" #include "ipc meth.c" #include "ipc\_out.c"  $main()$  $\{$ int *i*,j,data; double  $g[MAX$  POINTS][1], **TE[3].** R1[3][3], R2[3][3]; FILE \*fp; printf("\nTHE DETERMINATION OF 3-D MOTION PARAMETERS\n"); printf("\t USING THE IPC ALGORITHM");

printf("\n\nSpecify the type of data (S or D), the IPC\n");

printf("method  $($  I, II or III  $)$ , and the representation $\langle n'' \rangle$ ; printf("for rotation matrix (A or B): $\ln \ln$ ");

printf("Options available: $\langle n \rangle$ n");

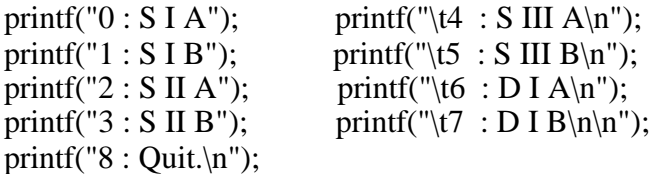

```
printf("\nEnter option number :\n");
```
scanf("%d", &data );

switch(data) {

#include "ipccases.c"

}

} /\*\*\*\*\*\*\*\*\*\*\*\*\*\*\*\*\*\*\*\*\*\*\*\*\*\*\*\*\*\*\*\*\*\*\*\*\*\*\*\*\*\*\*\*\*\*\*\*\*\*\*\*\*\*\*\*\*\*\*\*\*\*\*\*\*\*\*\*\*/

/\*\*\*\*\*\*\*\*\*\*\*\*\*\*\*\*\*\*\*\*\*\*\*\*\*\*\*\*\*\*\*\*\*\*\*\*\*\*\*\*\*\*\*\*\*\*\*\*\*\*\*\*\*\*\*\*\*\*\*\*\*\*\*\*\*\*\*\*\*/  $\mathbb{P}C$  CASES  $\mathbb{P}C$ /\*-------------------------------------------------------------------\*/ /\* Abstract : All the possible cases for IPC algorithm have been  $*/$  $/*$  considered.  $*$ /\*-------------------------------------------------------------------\*/ /\* Author : Sunil Fotedar Place : Rice University (1988) \*/ /\*\*\*\*\*\*\*\*\*\*\*\*\*\*\*\*\*\*\*\*\*\*\*\*\*\*\*\*\*\*\*\*\*\*\*\*\*\*\*\*\*\*\*\*\*\*\*\*\*\*\*\*\*\*\*\*\*\*\*\*\*\*\*\*\*\*\*\*\*/

case 0 :

message\_stringI();

scanf("%d %lf %lf %lf %lf %lf %lf", &object.points,&motion.a,&motion.b,&motion.theta,&motion.T[0],&motion.T[1],&mo- $\overline{\text{tion.T[2]}}$ ;

```
fp = fopen ( "test.dat","r" );
for (i = 0; i < object.points; i++) {
fscanf (fp,"%lf %lf %lf\n", & object.x[i], & object.y[i], & object.z[i]);
 }
```
constraints  $A(\&*motion*)$ ;

rotation matrix A(&motion);

move\_features(&object,&motion);

generate\_essential\_elements(&object,g);

ipc\_methodI(g,TE,R1,R2);

data\_output\_A(&object,TE,R1,R2);

break;

case 1 :

message\_stringII();

scanf("%d %lf %lf %lf %lf %lf %lf", &object.points,&motion.roll,&motion.yaw,&motion.pitch,&motion.T[0],&motion.T[1],&motion.T[2]);

```
fp = fopen ( "test.dat", "r" );
for (i = 0; i < object.points; i++) {
 fscanf (fp,"%lf %lf %lf\n",&object.x[i],&object.y[i],&object.z[i]);
 }
```
constraints  $B(\&$  motion);

rotation matrix  $B(\&$  motion);

move\_features(&object,&motion);

generate\_essential\_elements(&object,g);

ipc\_methodI(g,TE,R1,R2);

data\_output\_B(&object,TE,R1,R2);

break;

case 2 :

message\_stringI();

scanf("%d %lf %lf %lf %lf %lf %lf", &object.points,&motion.a,&motion.b,&motion.theta,&motion.T[0],&motion.T[1],&motion.T[2]);

```
fp = fopen ( "test.dat","r" );
for (i = 0; i < object.points; i++) {
fscanf (fp,"%lf %lf %lf\n", & object.x[i], & object.y[i], & object.z[i]);
 }
```
constraints  $A(\&*motion*)$ ;

rotation matrix  $A(\&$ motion);

move\_features(&object,&motion);

generate\_essential\_elements(&object,g);

ipc\_methodII( $g$ ,TE,R1,R2);

data\_output\_A(&object,TE,R1,R2);

break;

case 3 :

message\_stringII();

```
scanf("%d %lf %lf %lf %lf %lf %lf", 
&object.points,&motion.roll,&motion.yaw,&motion.pitch,&motion.T[0],&motion.T[1],&mo-
tion.T[2]);
```

```
fp = fopen ( "test.dat","r" );
for (i = 0; i < object.points; i++) {
 fscanf (fp,"%lf %lf %lf\n",&object.x[i],&object.y[i],&object.z[i]);
```
}

constraints  $B(\&$  motion);

rotation matrix  $B(\&$  motion);

move\_features(&object,&motion);

generate\_essential\_elements(&object,g);

ipc\_methodII(g,TE,R1,R2);

data\_output\_B(&object,TE,R1,R2);

break;

case 4 :

```
 message_stringI();
```
 $fp = fopen$  ( "test.dat","r" );

scanf("%d %lf %lf %lf %lf %lf %lf", &object.points,&motion.a,&motion.b,&motion.theta,&motion.T[0],&motion.T[1],&motion.T[2]);

```
for (i = 0; i < object.points; i++) {
 fscanf (fp,"%lf %lf %lf\n",&object.x[i],&object.y[i],&object.z[i]);
 }
```
constraints  $A(\&*motion*)$ ;

rotation matrix  $A(\&$  motion);

move\_features(&object,&motion);

generate essential elements( $&$ object,g);

ipc\_methodIII(g,TE,R1,R2);

data\_output\_A(&object,TE,R1,R2);

break;

case 5 :

message\_stringII();

scanf("%d %lf %lf %lf %lf %lf %lf", &object.points,&motion.roll,&motion.yaw,&motion.pitch,&motion.T[0],&motion.T[1],&motion.T[2]);

```
fp = fopen ( "test.dat", "r" );
for (i = 0; i < object.points; i++) {
fscanf (fp,"%lf %lf %lf\n", & object.x[i], & object.y[i], & object.z[i]);
 }
     constraints B(&motion);
      rotation_matrix_B(&motion);
      move_features(&object,&motion);
```

```
 generate_essential_elements(&object,g);
```

```
ipc_methodIII(g, TE, R1, R2); data_output_B(&object,TE,R1,R2);
           break;
      case 6 :
      message_stringIII();
      scanf("%d", &object.points);
     fp = fopen ("nasa.dat","r");
for (i = 0; i < object.points; i++) {
      fscanf (fp,"%lf %lf %lf %lf %lf 
%lf\n",&object.x[i],&object.y[i],&object.z[i],&object.xr[i],&object.yr[i],&object.zr[i]);
}
           generate_essential_elements(&object,g);
           ipc_methodI(g,TE,R1,R2);
           data_output_A(&object,TE,R1,R2);
           break;
      case 7 :
      message_stringIV();
      scanf("%d", &object.points);
     fp = fopen ( "nasa.dat","r" );
for (i = 0; i < object.points; i++) {
      fscanf (fp,"%lf %lf %lf %lf %lf 
%lf\n",&object.x[i],&object.y[i],&object.z[i],&object.xr[i],&object.yr[i],&object.zr[i]);
      }
           generate_essential_elements(&object,g);
          ipc_methodI(g, TE, R1, R2); data_output_B(&object,TE,R1,R2);
           break;
```
case 8 :

break;

/\*\*\*\*\*\*\*\*\*\*\*\*\*\*\*\*\*\*\*\*\*\*\*\*\*\*\*\*\*\*\*\*\*\*\*\*\*\*\*\*\*\*\*\*\*\*\*\*\*\*\*\*\*\*\*\*\*\*\*\*\*\*\*\*\*\*\*\*\*/

/\*\*\*\*\*\*\*\*\*\*\*\*\*\*\*\*\*\*\*\*\*\*\*\*\*\*\*\*\*\*\*\*\*\*\*\*\*\*\*\*\*\*\*\*\*\*\*\*\*\*\*\*\*\*\*\*\*\*\*\*\*\*\*\*\*\*\*\*\*/ /\* BASIC ROUTINES FOR THE IPC ALGORITHM \*/ /\*-------------------------------------------------------------------\*/  $/*$  Abstract : These are the basic routines for the IPC algorithm  $*$  $\frac{1}{\sqrt{2}}$  and cover all the cases.  $\frac{1}{\sqrt{2}}$ /\*-------------------------------------------------------------------\*/ /\* Author : Sunil Fotedar Place : Rice University (1988) \*/ /\*\*\*\*\*\*\*\*\*\*\*\*\*\*\*\*\*\*\*\*\*\*\*\*\*\*\*\*\*\*\*\*\*\*\*\*\*\*\*\*\*\*\*\*\*\*\*\*\*\*\*\*\*\*\*\*\*\*\*\*\*\*\*\*\*\*\*\*\*/

#include <stdio.h>  $\#$ include  $\langle \text{math.h}\rangle$ 

static int *i,j*; static double pi, trace, norm,

XY[MAX\_POINTS][MAX\_POINTS],XYI[MAX\_POINTS][MAX\_POINTS],m[MAX\_POINT S][1],

XYt[MAX\_POINTS][MAX\_POINTS],SF[MAX\_POINTS][MAX\_POINTS],SFi[MAX\_POINT S][MAX\_POINTS],

 q1[3],q2[3],q3[3],q4[3],q5[3],q6[3],M[3], w1[3],w2[3],w3[3],w4[3],w5[3],w6[3], W1[3],W2[3],W3[3],W4[3],W5[3],W6[3], sf[3],mod[3],r1[3],r2[3],r3[3], L1[3],L2[3],L3[3], rr1[3],rr2[3],rr3[3], dl1l2,dl1l3,dl2l1,dl2l3,dl3l1,dl3l2, cl2l3[3],cl2l3l1[3],cr1l2[3],cr1l3[3], cl3l1[3],cl3l1l2[3],cr2l3[3],cr2l1[3], cl1l2[3],cl1l2l3[3],cr3l1[3],cr3l2[3], crr1l2[3],crr1l3[3], e[3][3],et[3][3],qr[3][3],ql[3][3], u[3][3],v[3][3],w[3][3], REt1[3][3],REt2[3][3], R1[3][3],R2[3][3];

FILE  $*$ fp essential matrix,  $*$ fopen();

generate\_essential\_elements(obj,g)

struct object definition \*obj;

double g[MAX\_POINTS][1];

}

```
pi=4.0*atan(1.0); generate_image_coordinates(&(*obj));
     generate_coordinate_matrix (&(*obj),XY);
    if (obj\text{-}points > MAX\_POINTS ) {
         printf("\nSorry, the program won't work as there are\langle n'' \rangle;
          printf("too many data points.\n");
         exit(0); }
    if ( obj->points < POINTS ) {
         printf("\nSorry, the program won't work as we need\n");
          printf("a minimum of eight data points.\n");
         exit(0); }
    else if (obj->points = POINTS) {
          matrix_inverse(XY,POINTS,XYI);
     }
     else {
          pseudo_inverse(XY,obj->points,POINTS,XYI);
     }
         for(i = 0; i < obj->points; i+) {
             m[i][0]=(-1); }
          matrix_product(XYI,POINTS,obj->points,m,1,g);
/*********************************************************************/
/* FIRST METHOD OF IPC
/*********************************************************************/
ipc_methodI(g,TE,R1,R2)
double g[MAX_POINTS][1],R1[3][3],R2[3][3],
```

```
 TE[3];
    pi=4.0*atan(1.0);fp_essential_matrix = fopen ("ESSENT.DAT","w");
    for(i=0;i<POINTS;i++) {
          fprintf(fp_essential_matrix,"%lf\n",g[i][0]);
     }
          fclose(fp_essential_matrix);
         for(i = 0; i < 3; i++) {
               e[0][i]=g[i][0];
 }
         e[1][0]=g[3][0]; e[1][1]=g[4][0]; e[1][2]=g[5][0];e[2][0]=g[6][0]; e[2][1]=g[7][0]; e[2][2]=1.0;matrix_transpose (e,3,3,et);
          matrix_product(e,3,3,et,3,qr);
```
/\* Computation of translational vector (up to a scale factor) \*/

 $TE[0] = sqrt(0.5*(-qr[0][0]+qr[1][1]+qr[2][2]));$  $TE[1] = sqrt(0.5*(qr[0][0]-qr[1][1]+qr[2][2]));$  $TE[2] = sqrt(0.5*(qr[0][0]+qr[1][1]-qr[2][2]))$ ;

```
printf("The Estimated Translational Vector (up to a\n");
 printf("scale factor) is:\n");
```

```
for(i=0;i<3;i++) {
      printf("%lf\t",TE[i]);
 }
printf("\n|n");
```
{

svd(e,3,3,u,w,v);

generate  $R1R2$  matrix(u,v,R1,R2);

```
}
/*********************************************************************/
/* SECOND METHOD OF IPC */
/*********************************************************************/
```
ipc\_methodII(g,TE,R1,R2)

```
double g[MAX_POINTS][1],
           TE[3],
           R1[3][3],R2[3][3];
{
    pi=4.0*atan(1.0);fp_essential_matrix = fopen ("ESSENT.DAT","w");
     for(i=0; i < POLNTS; i++) {
           fprintf(fp_essential_matrix,"%lf\n",g[i][0]);
      }
         fclose(fp_essential_matrix);
         for(i = 0; i < 3; i++) {
              e[0][i]=g[i][0]; }
         e[1][0]=g[3][0]; e[1][1]=g[4][0]; e[1][2]=g[5][0]; e[2][0]=g[6][0]; e[2][1]=g[7][0]; e[2][2]=1.0;
         for(i=0;i<3;i++) {
              L1[i] = e[0][i];L2[i] = e[1][i];L3[i] = e[2][i]; }
          matrix_transpose (e,3,3,et);
```

```
matrix product(e,3,3,et,3,qr);
```
/\* Computation of translational vector (upto a scale factor) \*/

 $sf[0] = 0.5*(-qr[0][0]+qr[1][1]+qr[2][2]);$  $sf[1] = 0.5*(qr[0][0] - qr[1][1] + qr[2][2]);$  $sf[2] = 0.5*(qr[0][0]+qr[1][1]-qr[2][2]);$ 

modulus(sf,mod);

dot  $product(L1, L2, \&d1112);$ dot  $product(L1,L3,\&d1113);$  dot\_product(L2,L3,&dl2l3); dot  $product(L2,L1,\&d1211);$ dot\_product(L3,L1,&dl3l1); dot\_product(L3,L2,&dl3l2);

cross  $product(L2,L3, c1213);$  cross\_product(cl2l3,L1,cl2l3l1); cross  $product(L3,L1,cl311);$ 

 cross\_product(cl3l1,L2,cl3l1l2); cross\_product(L1,L2,cl1l2); cross\_product(cl1l2,L3,cl1l2l3);

if((mod[0] >= mod[1])  $\&\&$  (mod[0] >= mod[2])) {

 $TE[0] = sqrt(mod[0])$ ;  $TE[1] = (-1)*d1112/sqrt(mod[0]):$  $TE[2] = (-1)^* d1113/sqrt(mod[0]);$ 

printf("The Estimated Translational Vector (up to  $a \nightharpoonup n$ "); printf("scale factor) is:\n");

```
for(i=0;i<3;i++) {
      printf("%lf\t",TE[i]);
 }
```

```
printf("\n\langle n"\rangle;
```
dot\_product(TE,TE,&norm);

```
for( i = 0; i < 3; i++ ) {
     r1[i] = (c121311[i] + sqrt(mod[0]) * c1213[i])/(norm * sqrt(mod[0]));rr1[i] = (-c121311[i] + sqrt(mod[0]) * c1213[i])/(norm * sqrt(mod[0]));r2[i] = (L3[i]+sqrt(mod[1])*r1[i])/sqrt(mod[0]);rr2[i] = (-L3[i] + sqrt(mod[1]) * rr1[i])/(sqrt(mod[0]));r3[i] = (-L2[i] + sqrt(mod[2]) * r1[i])/(sqrt(mod[0]));rr3[i] = (L2[i]+sqrt(mod[2])*rr1[i])/sqrt(mod[0]);
```

```
 }
```

```
} else if (mod[1] > = mod[2]) {
```

```
TE[0] = (-1)*d[211/sqrt(mod[1]);TE[1] = sqrt(mod[1]);
TE[2] = (-1)*d1213/sqrt(mod[1]);
```
printf("The Estimated Translational Vector (up to  $a \nightharpoonup n$ "); printf("scale factor) is:\n");

```
for(i=0;i<3;i++) {
           printf("%lf\t",TE[i]);
 }
     printf("\n|n");
```
dot\_product(TE,TE,&norm);

for(  $i = 0$ ;  $i < 3$ ;  $i++$  ) {

 $r2[i] = (c131112[i] + sqrt(mod[1]) * c1311[i])/(norm * sqrt(mod[1]));$ 

```
rr2[i] = (-c131112[i] + sqrt(mod[1]) * c1311[i])/(norm * sqrt(mod[1]));r1[i] = (-L3[i]+sqrt(mod[0])^{*}r2[i])/sqrt(mod[1]));
    rr1[i] = (L3[i]+sqrt(mod[0])*rr2[i])/sqrt(mod[1]));
    r3[i] = (L1[i]+sqrt(mod[2])^{*}r2[i])/sqrt(mod[1]));
    rr3[i] = (-L1[i]+sqrt(mod[2])*rr2[i])/sqrt(mod[1]));
 }
```
} else {

 $TE[0] = (-1)*d1311/sqrt(mod[2]);$  $TE[1] = (-1)*d1312/sqrt(mod[2]);$  $TE[2] = sqrt(mod[2])$ ;

printf("The Estimated Translational Vector (up to  $a \nightharpoonup n$ "); printf("scale factor) is: $\langle n'' \rangle$ ;

```
for(i=0;i<3;i++) {
       printf("%lf\t",TE[i]);
 }
printf("\n\langle n"\rangle;
```
dot\_product(TE,TE,&norm);

for(  $i = 0$ ;  $i < 3$ ;  $i++$  ) {

```
r3[i] = (c11213[i]+sqrt(mod[2]) * c1112[i])/(norm * sqrt(mod[2]));
rr3[i] = (-c111213[i] + sqrt(mod[2]) * c1112[i])/(norm * sqrt(mod[2]));r1[i] = (L2[i]+sqrt(mod[0]) * r3[i])/sqrt(mod[2]));
     rr1[i] = (-L2[i] + sqrt(mod[0]) * rr3[i])/(sqrt(mod[2]));
     r2[i] = (-L1[i] + sqrt(mod[1]) * r3[i])/(sqrt(mod[2]));rr2[i] = (L1[i]+sqrt(mod[1])*rr3[i])/sqrt(mod[2]));
           }
      }
for(i = 0; i < 3; i++) {
     R1[0][i] = r1[i]; R1[1][i] = r2[i]; R1[2][i] = r3[i];R2[0][i] = rr1[i]; R2[1][i] = rr2[i]; R2[2][i] = rr3[i];}
     printf("The Estimated Rotation Matrix R1 is:\n");
     for ( i = 0; i < 3; i++ ) {
          for ( j = 0; j < 3; j++) {
               printf("%If\{t", R1[i][i]\};
```

```
\}print(f("n");
    \mathbf{r}printf("\nThe Estimated Rotation Matrix R2 is:\n");
    for (i = 0; i < 3; i++) {
        for (i = 0; j < 3; j++) {
            print(f("%lf\t", R2[i][i]);\mathcal{E}print(f("n");\mathcal{E}\}/*
             THIRD METHOD OF IPC
                                                 *ipc_{\text{methodIII}}(g, TE, R1, R2)double g[MAX_POINTS][1],
    TE[3],
    R1[3][3], R2[3][3];\{pi=4.0*atan(1.0);fp_essential_matrix = fopen ("ESSENT.DAT","w");
    for(i=0;i<POINTS;i++) {
        fprintf(fp_essential_matrix,"%lf\n",g[i][0]);
    \mathcal{E}fclose(fp_essential_matrix);
        for(i = 0; i < 3; i++) {
            e[0][i]=g[i][0];e[1][0]=g[3][0]; e[1][1]=g[4][0]; e[1][2]=g[5][0];e[2][0] = g[6][0]; e[2][1] = g[7][0]; e[2][2] = 1.0;
        matrix transpose (e, 3, 3, et);
```
/\* Computation of translational vector (upto a scale factor)  $*/$ 

matrix\_product(e,3,3,et,3,qr);

 $TE[0] = sqrt(0.5*(-qr[0][0]+qr[1][1]+qr[2][2]));$ TE[1] = sqrt(0.5\*(qr[0][0]-qr[1][1]+qr[2][2])); TE[2] = sqrt(0.5\*(qr[0][0]+qr[1][1]-qr[2][2]));

```
printf("The Estimated Translational Vector (up to a \nightharpoonup n");
 printf("scale factor) is:\n");
```

```
for(i=0;i<3;i++) {
               printf("%lf\t",TE[i]);
 }
          printf("\n");
         trace = sqrt(TE[0]*TE[0]+TE[1]*TE[1]+TE[2]*TE[2]);
    for( i = 0; i < 3; i++ ) {
         M[i] = TE[i]/trace; }
    for( i = 0; i < 3; i++ ) {
              q1[i] = et[0][i]/trace;q2[i] = et[1][i]/trace;q3[i] = et[2][i]/trace; }
    for( i = 0; i < 3; i++ ) {
              q4[i] = (-1)^*q1[i];q5[i] = (-1)^*q2[i];q6[i] = (-1)*q3[i];
     }
     cross_product(q1,M,w1);
    cross product(q2,M,w2);cross\_product(q3,M,w3); cross_product(q4,M,w4);
          cross_product(q5,M,w5);
         cross_product(q6,M,w6);
               cross_product(w1,w2,W1);
               cross_product(w2,w3,W2);
              cross product(w3,w1,W3); cross_product(w4,w5,W4);
                    cross_product(w5,w6,W5);
                    cross_product(w6,w4,W6);
          /* RE is the estimated Rotation Matrix */
```

```
for (i = 0; i < 3; i++) {
     REt1[0][i] = w1[i] + W2[i];REt1[1][i] = w2[i] + W3[i];REt1[2][i] = w3[i] + W1[i]; }
```

```
 matrix_transpose(REt1,3,3,R1);
```
printf("The Estimated Rotation Matrix R1 is:\n");

```
for ( i = 0; i < 3; i++ ) {
         for ( j = 0; j < 3; j++) {
             printf("%If\{t", R1[i][i]\}; }
     printf("\n");
 }
    for ( i = 0; i < 3; i++ ) {
         REt2[0][i] = w4[i] + W5[i];REt2[1][i] = w5[i] + W6[i];REt2[2][i] = w6[i] + W4[i]; }
     matrix_transpose(REt2,3,3,R2);
     printf("The Estimated Rotation Matrix R2 is:\n");
    for ( i = 0; i < 3; i++ ) {
         for ( j = 0; j < 3; j++) {
             printf("%If\{t", R2[i][i]\}; }
    printf("\n|n");
 }
}
/*********************************************************************/
/********************************************************************/
/* DATA OUTPUT */
         /*------------------------------------------------------------------*/
/* Author: Sunil Fotedar Place: Rice University (1988) */
/*------------------------------------------------------------------*/
/* Abstract: The output of the IPC algorithm (rotation matrix, */* translational vector, 3-D motion parameters, etc.) */* is computed. */********************************************************************/
#include <stdio.h>
#include \langle \text{math.h}\rangledata_output_A(obj,TE,R1,R2)
struct object_definition *obj;
double TE[3],
          R1[3][3], R2[3][3];
```

```
{
      double a1,b1,c1,angle1,
           a2,b2,c2,angle2;
     printf("\nThe direction cosines of the axis and\n");
      printf("the angle of rotation about the axis,\n");
     printf("(corresponding to R1 and R2) are respectively:\langle n'' \rangle;
      rotation_parameter_A (R1,&a1,&b1,&c1,&angle1);
     printf("\n|n");
      rotation_parameter_A (R2,&a2,&b2,&c2,&angle2);
     printf("\n\langle n"\rangle;
      estimate_shape(R1,R2,TE,&(*obj));
}
/**********************************************************************/
data_output_B(obj,TE,R1,R2)
struct object_definition *obj;
double TE[3],
           R1[3][3], R2[3][3];
{
      double roll1, yaw1, pitch1,
           roll2, yaw2, pitch2;
     printf("\nThe `Euler angles' (Roll, Yaw, and Pitch ),\n");
      printf("corresponding to R1 and R2, are respectively:");
     printf("\n|n");
      rotation_parameter_B (R1,&roll1,&yaw1,&pitch1);
     printf("\n\langle n"\rangle;
      rotation_parameter_B (R2,&roll2,&yaw2,&pitch2);
     printf("\n|n");
      estimate_shape(R1,R2,TE,&(*obj));
}
/**********************************************************************/
```

```
/* RIGHT SOLUTION FOR THE MOTION PARAMETERS & SHAPE DETERMINATION */
/*--------------------------------------------------------------------*/
/* Abstract : This routine chooses the right solution of they */* rotation matrix for the GIPC Algorithm. *//**********************************************************************/
int same sign();
static int i,j;
static double t1[MAX_POINTS][3],S[3][1],R1t[3][3],R1S[3][1],K1[3],
          t2[MAX_POINTS][3],R2t[3][3],R2S[3][1],K2[3],
          nr1[MAX_POINTS],dr1[MAX_POINTS],nr2[MAX_POINTS],dr2[MAX_POINTS],
          pi;
estimate shape (R1, R2, TE, obj)struct object_definition *obj;
double R1[3][3],R2[3][3],
     TE[3];
{
    for(i = 0; i < obj->points; i+) {
         for(j = 0; j < 3; j++) {
              t1[i][j] = R1[0][j] - obj\rightarrow xri[i]*R1[2][j];t2[i][j] = R2[0][j] - obj\rightarrow xri[i]*R2[2][j]; }
      }
         for(i = 0; i < 3; i++) {
              S[i][0] = TE[i]; }
          matrix_transpose(R1,3,3,R1t);
         matrix product(R1t,3,3,S,1,R1S); matrix_transpose(R2,3,3,R2t);
          matrix_product(R2t,3,3,S,1,R2S);
         for(i = 0; i < 3; i++) {
              K1[i] = -R1S[i][0];K2[i] = -R2S[i][0]; }
    for(i = 0; i < obj->points; i+) {
     nr1[i] = t1[i][0]*K1[0] + t1[i][1]*K1[1] + t1[i][2]*K1[2];dr1[i] = t1[i][0]*obj - x[i] + t1[i][1]*obj - y[i] + t1[i][2];nr2[i] = t2[i][0]*K2[0] + t2[i][1]*K2[1] + t2[i][2]*K2[2];
```

```
dr2[i] = t2[i][0]*obi\rightarrow x[i][1]+t2[i][1]*obi\rightarrow y[i][1]+t2[i][2]; obj->z1[i] = nr1[i]/dr1[i]; obj->z2[i] = nr2[i]/dr2[i];
           obj->x1[i] = obj->z1[i]*obj->xi[i]; obj->y11[i] = obj->z1[i]*obj->yi[i];
           obj->x2[i] = obj->z2[i]*obj->xi[i]; obj->y2[i] = obj->z2[i]*obj->yi[i];
obj->zr1[i] = obj->x1[i]*R1[2][0]+obj->y11[i]*R1[2][1]+obj->z1[i]*R1[2][2]+TE[2];
obj->zr2[i] = obj->x2[i]*R2[2][0]+obj->y2[i]*R2[2][1]+obj->z2[i]*R2[2][2]+TE[2];
           obj->xr1[i] = obj->xri[i]*obj->zr1[i]; obj->yr1[i] = obj->yri[i]*obj->zr1[i];
           obj->xr2[i] = obj->xri[i]*obj->zr2[i]; obj->yr2[i] = obj->yri[i]*obj->zr2[i];
      }
     make decision(&(*obj));
}
/**********************************************************************/
make decision(obj)
struct object definition *obj;
{
     int ret1, ret2, ret3, ret4, ret5, ret6;
     ret1 = same_sign(obj->z[0],obj->z1[0]); ret2 = same_sign(obj->zr[0],obj->zr1[0]);
     ret3 = same_sign(obj->z[0],obj->z2[0]); ret4 = same_sign(obj->zr[0],obj->zr2[0]);
     for(i = 1; i < obj->points; i++) {
          ret1 += same_sign(obj->z[i],obj->z1[i]);
          ret2 += same_sign(obj->zr[i],obj->zr1[i]);
          ret3 += same_sign(obj->z[i],obj->z2[i]);
          ret4 += same_sign(obj->zr[i],obj->zr2[i]);
      }
     ret5 = fabs(ret1-ret2); ret6 = fabs(ret3-ret4);printf("Diagnostics: ret1 = %d, ret2 = %d, ret3 = %d\n", ret1, ret2, ret3);
printf(" \text{ret4} = \% \text{d}, \text{ret5} = \% \text{d}, \text{ret6} = \% \text{d} \setminus \text{n} \setminus \text{n}", ret4, ret5, ret6);
/* Make a Proper Decision */
     if((ret1==ret3)&&(ret2==ret4)) {
          printf("Sorry, we cannot choose the right solution\langle n'' \rangle;
           printf("under such conditions.\n");
          exit(0); }
     else if(((ret5==0)&&(ret6==0))&&((ret1>ret3)||(ret2>ret4))) {
           printf("Conclusion: Choose R1 and its motion parameters\n");
           printf("as the final solution. The estimated `range'\n");
```

```
 printf("coordinates (up to a scale factor) are:\n");
          printf("\nz\t\t\tz'\n");
          for (i = 0; i < obj->points; i++) {
          printf("%lf\t\t%lf\n",obj->z1[i],obj->zr1[i]);
 }
      }
     else if(((ret1>=obj->points-1)&&(ret2>=obj->points-
1))||((ret1 \leq 1) \& \& (ret2 \leq 1))|| (ret5 \leq 6)) {
          printf("Conclusion: Choose R1 and its motion parameters\n");
         printf("as the final solution. The estimated `range'\n");
         printf("coordinates (up to a scale factor) are:\langle n'' \rangle;
         printf("\nz\t\t\tz'\n");
         for (i = 0; i < obj->points; i++) {
         printf("%lf\t\t%lf\n",obj->z1[i],obj->zr1[i]);
 }
      } else {
           printf("Conclusion: Choose R2 and its motion parameters\n");
          printf("as the final solution. The estimated `range'\n");
          printf("coordinates (up to a scale factor) are:\n");
          printf("\nz\t\t\tz'\n");
          for (i = 0; i < obj->points; i++) {
         printf("%lf\t\t%lf\n",obj->z2[i],obj->zr2[i]);
 }
      }
}
/**********************************************************************/
int same sign(z, zr)double z,zr;
{
    if((z >= 0) & & (zr >= 0)) {
          return 1;
     } else if((z < 0) && (zr < 0)) {
          return 1;
      } else
          return 0;
}
/**********************************************************************/
/********************************************************************/
/* OBJECT MOTION & CONVERSION TO IMAGE COORDINATES */ 
/*------------------------------------------------------------------*/
/* Abstract : The surface points are moved by R, followed by T. */
```

```
---------------*/
/* Author: Sunil Fotedar Place: Rice University (1988)
                                                *#include \ltstdio.h>
#include \langle \text{math.h}\rangleMOTION OF FEATURES
/** /
move features (obj, motion)
struct object definition *obj;
struct motion parameters *motion;
\{int i;
   for(i=0; i<(obj->points); i++) {
       obj\rightarrow xr[i] = motion\rightarrow R[0][0]*obj\rightarrow x[i]+motion\rightarrow R[0][1]*obj\rightarrow y[i]+motion->R[0][2]*obi-\geq[i]+motion-\geqT[0];
       obj \rightarrow vri[i] = motion \rightarrow R[1][0] * obj \rightarrow x[i] + motion \rightarrow R[1][1] * obj \rightarrow v[i] + motion ->R[1][2]*obj->z[i]+motion->T[1];obj\rightarrow zr[i] = motion\rightarrow R[2][0]*obj\rightarrow x[i]+motion\rightarrow R[2][1]*obj\rightarrow y[i]+motion->R[2][2]*obj-\geq[i]+motion-\geqT[2];
   \left\{ \right\}<sup>}</sup>
2D IMAGE COORDINATES
/**/* -/* Abstract : This routine finds the 2D image coordinates of
                                                *any number of surface points. */*
generate image coordinates (obj)
struct object definition *obj;
\{int i;
   double Y.Z;
   for(i = 0; i < obj->points; i++) {
       if(obj->z[i]==0.) {
           Y = 0.000001; /* approximation */
```

```
obj->xi[i] = (obj-&x[i])/Y; obj-&y[i] = (obj-&y[i])/Y;\} else \{obj->xi[i] = (obj->x[i])/(obj->z[i]); obj->yi[i] = (obj->y[i])/(obj->z[i]);
       \mathcal{E}if (obj->zr[i]==0.) {
           Z = 0.000001; /* approximation */
           obj->xri[i] = (obj-~xr[i]/Z; obj-~yr[i] = (obj-~yr[i])/Z;\} else \{obj\rightarrow xri[i] = (obj\rightarrow xr[i])/(obj\rightarrow zri[i]); obj\rightarrow yri[i] = (obj\rightarrow yri[i])/(obj\rightarrow zri[i]);₹
   \}\mathbf{r}GENERATE COORDINATE MATRIX
/**/*-./* Abstract : This routine generates the coordinate matrix */*
        needed for the estimation of the E matrix.
                                          *generate coordinate matrix (obj,t)
struct object_definition *obj;
double t[][POINTS];
\{int
       kfor (k=0; k< obj->points; k++) {
       t[k][0] = (obj->xri[k])*(obj->xi[k]);t[k][1] = (obj->xri[k])*(obj->yi[k]);t[k][2] = obj\rightarrow xri[k];t[k][3] = (obj \rightarrow yri[k])*(obj \rightarrow xi[k]);t[k][4] = (obj \rightarrow yri[k])*(obj \rightarrow yi[k]);t[k][5] = obj \rightarrow yri[k];t[k][6] = obj\rightarrow xi[k];t[k][7] = obj \rightarrow yi[k];\}ROTATION MATRIX AND ITS PARAMETERS
/***
```

```
/* Abstract: Computations of first and second representations of
                                                          */*rotation matrix from its parameters and vice-versa
                                                      */
/*are done in these routines (see Appendix A of the
                                                      */*report).
#include \ltstdio.h>
#include \leqmath.h >ROTATION MATRIX (FIRST REPRESENTATION)
/**/* Abstract: This routine forms a rotation matrix R of first kind \frac{1}{2}when the directional cosines of any arbitrary axis */
/*
/*and the angle of rotation around the axis are given. */
/*a, b: the directional cosines, where a \leq 1 \& b \leq 1 \frac{4}{3}/*
        theta: the angle of rotation
                                             * /
rotation_matrix_A(motion)
struct motion parameters *motion;
\{double th, pi;
    pi = 4.0*atan(1.0);motion->c = sqrt(1 - (motion->a)*(motion->a) - (motion->b)*(motion->b));
    th = pi/180.0<sup>*</sup>(motion->theta);
        motion->R[0][0] = (motion\rightarrow a)*(motion\rightarrow a)+(1-(motion\rightarrow a)*(motion\rightarrow a))*cos(th);motion->R[0][1] = (motion->a)*(motion->b)*(1-cos(th))-(motion->c)*sin(th);
        motion->R[0][2] = (motion\rightarrow a)*(motion\rightarrow c)*(1\cdot cos(th))+(motion\rightarrow b)*sin(th);motion->R[1][0] = (motion\rightarrow a)*(motion\rightarrow b)*(1\cdot cos(th))+(motion\rightarrow c)*sin(th);motion->R[1][1] = (motion\rightarrow b)*(motion\rightarrow b)+(1-(motion\rightarrow b)*(motion\rightarrow b))*cos(th);motion->R[1][2] = (motion->b*(motion->c*(1-cos(th)-(motion->a)*sin(th):
        motion->R[2][0] = (motion\rightarrow a)*(motion\rightarrow c)*(1\cdot cos(th))-(motion\rightarrow b)*sin(th);motion->R[2][1] = (motion\rightarrow b)*(motion\rightarrow c)*(1\cdot cos(th))+(motion\rightarrow a)*sin(th);motion->R[2][2] = (motion\rightarrow c)*(motion\rightarrow c)+(1-(motion\rightarrow c)*(motion\rightarrow c))*cos(th);ł
ROTATION MATRIX (SECOND REPRESENTATION)
/*
                                                                   */*--
/* Abstract: This routine forms a rotation matrix R of second kind *//*
        when the angles of rotation
                                               *around x-, y- and z- axes (euler angles) are given. *//*
```

```
/* theta, phi, psi are the `Euler angles' */
/*********************************************************************/
rotation matrix B(motion)
struct motion_parameters *motion;
{
      double th,ph,ps,
           pi; 
     pi = 4.0*atan(1.0);th = \frac{pi}{180.0} (motion->roll);
     ph = (pi/180.0)<sup>*</sup>(motion->yaw);
     ps = (pi/180.0)<sup>*</sup>(motion->pitch);
     motion->R[0][0] = cos(ph)*cos(ps) - sin(ps)*sin(ph)*sin(th);motion->R[0][1] = \cos(\text{ph})<sup>*</sup>\sin(\text{ps}) + \cos(\text{ps})<sup>*</sup>\sin(\text{ph})<sup>*</sup>\sin(\text{th});
     motion->R[0][2] = -\cos(th)*\sin(ph);motion->R[1][0] = -\sin(ps)*\cos(th);motion-\triangleright R[1][1] = \cos(ps) * \cos(th);motion-\triangleright R[1][2] = \sin(th);motion->R[2][0] = \cos(ps)*\sin(ph) + \sin(ps)*\sin(th)*\cos(ph);motion->R[2][1] = \sin(ps)*\sin(ph) - \cos(ps)*\sin(th)*\cos(ph);motion->R[2][2] = \cos(\text{ph})<sup>*</sup>\cos(\text{th});
}
/******************************************************************/
/* ROTATION PARAMETERS(A) */
       /*----------------------------------------------------------------*/
/* Abstract : This function returns the rotation parameters *\frac{1}{*} when the first representation of R is used. \frac{1}{*}/******************************************************************/
extern double power();
rotation_parameter_A (R,a,b,c,roll)
  double R[3][3],
       *a,*b,*c, *roll;
{
      double f,d,pi,A,B,C,
           roll1,sinr,cosr;
     f = power (R[0][2] - R[2][0], 2) + power (R[1][0] - R[0][1], 2);
```
 $d = power (R[2][1]-R[1][2],2) + f;$  $*$ /\* Computation of Direction Cosines a,b,c of the axis  $a = (R[2][1]-R[1][2])/sqrt(d);$  $b = (R[0][2]-R[2][0])/sqrt(d);$ \*c =  $(R[1][0]-R[0][1])/sqrt(d);$  $A = (-1)^*(2a); B = (-1)^*(2b); C = (-1)^*(2c);$ if  $((*a > -0.000001))$ if  $(*b > (-0.000001))$ if  $(*c > (-0.000001))$ printf("%lf\t%lf\t%lf\n",\*a,\*b,\*c); else printf("%lf\t%lf\t%lf\n",\*a,\*b,C); else printf("%lf\t%lf\t%lf\n",\*a,B,C); else printf("%lf\t%lf\t%lf\n",A,B,C);  $*$ /\* Computation of the Angle of Rotation  $\text{sinr} = \text{sqrt}(d) * 0.5;$ if  $(((*a)=1)||((*a)=(-1)))$  {  $\cos r = R[1][1];$  $\mathcal{F}$  $else$  {  $\cos r = (R[0][0]-power(*a,2))/(1-power(*a,2));$ Τ. quadset (&sinr, &cosr, & (\*roll)); if( $(*a<(-0.000001))$ } roll $1 = 360 - (*roll);$  $print("%lf\n", roll1);$  $\}$  else  $\{$  $if((*b < (-0.000001)))$ roll $1 = 360 - (*roll);$  $print(f''\%1f\n',roll1);$  $\}$  else  $\{$ if( $(*c<(-0.000001))$ ) {

```
roll1 = 360 - (*roll); printf("%lf\n",roll1);
                     } else {
                printf("%lf\n",*roll);
 }
           }
      }
}
/**********************************************************************/
/* ROTATION PARAMETERS(B) */
/*--------------------------------------------------------------------*/
/* Abstract : This function returns the rotation parameters */<br>/* when the second representation of R is used. */
/* when the second representation of R is used.
/**********************************************************************/
rotation_parameter_B (R,roll,yaw,pitch)
  double R[3][3],
       *roll,*yaw,*pitch;
{
      double sin_roll, cos_roll,
           sin_pitch, cos_pitch,
           sin_yaw, cos_yaw,
          pi;
     sin roll = R[1][2];
     cos\_roll = sqrt(R[1][0]*R[1][0]+R[1][1]*R[1][1]); quadset (&sin_roll,&cos_roll,&(*roll));
     \sin\pi/2 = (-1)*(R[1][0])/(sqrt(1-R[1][2]*R[1][2]));
     cos_pitch = (R[1][1])/(sqrt(1-R[1][2]*R[1][2]));
      quadset (&sin_pitch,&cos_pitch,&(*pitch));
     \sin\gamma<sub>aw</sub> = (-1)*(R[0][2])/\cos(*roll);
     cos_yaw = R[2][2]/cos(*roll); quadset (&sin_yaw,&cos_yaw,&(*yaw));
     if(*yaw < 0)
          *yaw += 360;
     printf("%lf\t%lf\t%lf\n", *roll, *yaw, *pitch );
}
```

```
/****************************************************************/ 
              GENERATE R1&R2 MATRICES */*--------------------------------------------------------------*/
/* Abstract : This routine returns the matrices R1 and R2 */
/* using the singular matrices u and v. *//****************************************************************/
extern double matrix_inverse();
generate_R1R2_matrix (u,v,R1,R2)
double u[3][3];
double v[3][3];
double R1[3][3];
double R2[3][3];
{
    int i, j;
     double s, det_u, det_v;
     double vt[3][3];
     double w[3][3],w1[3][3],ui[3][3],vi[3][3];
     double wvt[3][3],wvt1[3][3];
     double wk[3][3];
    det u = matrix inverse(u,3,ui);
    det v = matrix inverse(v,3,vi);
    s = det u/det v;w[0][0] = 0; w[0][1] = (-1); w[0][2] = 0.;
    w[1][0] = 1; w[1][1] = 0.; w[1][2] = 0;
    w[2][0] = 0; w[2][1] = 0.; w[2][2] = s;
    matrix_transpose (v,3,3,vt);
     matrix_product (w,3,3,vt,3,wvt);
     matrix_product (u,3,3,wvt,3,R1);
    printf("The Estimated Rotation Matrix R1 is:\n");
    for (i=0; i<3; i++) {
         for (i=0; j<3; j++) {
               printf("%lf\t",R1[i][j]);
 }
     printf("\n");
      }
    w1[0][0] = 0; w1[0][1] = 1; w1[0][2] = 0;
    w1[1][0] = (-1.); w1[1][1] = 0.; w1[1][2] = 0.;w1[2][0] = 0; w1[2][1] = 0; w1[2][2] = s;
```
matrix\_transpose  $(v, 3, 3, vt)$ ; matrix product  $(w1,3,3,vt,3, wvt1)$ ; matrix\_product  $(u, 3, 3, wvt1, 3, R2);$ 

printf("The Estimated Rotation Matrix R2 is:\n");

```
for (i=0; i<3; i++) {
        for (i=0; j<3; j++) {
            print("%lf\{t", R2[i][j]\};print(f("n");\mathcal{F}}
/*QUADSET
                                           */*-
/*
    This program takes the values of sine and cosine for an angle \frac{k}{4}/*
    and returns the proper offset in degrees to place the angle \frac{*}{ }/**in the proper quadrant.
quadset (sine, cosine, angle)
double *sine, *cosine, *angle;
\{double ryp,
        pi,
        CF: /* CF converts radians into degrees */
    ryp = \text{atan}((\text{*sine}/\text{*cosine}));
    pi = 4.0*atan(1.0);CF = (180.0/\pi i);if ((\text{*}\sin\theta) > 0) {
        if((*cosine) > 0) { * 1st quadrant */*angle = ryp*CF;\frac{1}{2} 2nd quadrant \frac{1}{2}\} else \{*angle = 180 + ryp*CF;
        \}\}else {
        if((*cosine) < 0) { * 3rd quadrant */*angle = ryp*CF - 180;
        } else { \frac{\#4th}{} quadrant \frac{\ast}{2}
```

```
*angle = ryp*CF; }
    }
}
```

```
/**********************************************************************/
     /* ROTATION MATRIX AS A RESULT OF THE MOTION OF AN OBJECT AND */
/* FRAME TRANSFORMATIONS */
          /*--------------------------------------------------------------------*/
/* Abstract : This routine determines the resultant rotation matrix */\frac{1}{*} of a moving object when the camera itself is moving. \frac{1}{*}<sup>/*</sup> R Rotation matrix due to the motion of the object */<br>
\frac{1}{2} R Rotation matrix between frames F1 and F2 *//* R12 Rotation matrix between frames F1 and F2
\frac{1}{*} R1 Rotation matrix between frame F1 and the \frac{1}{*}\frac{1}{*} standard frame S \frac{1}{*}\frac{1}{8} RE The resultant rotation matrix \frac{1}{8}/**********************************************************************/
resultant_rotation_matrix(R12,R1,R,R_res)
double R12[3][3], 
     R1[3][3],
     R[3][3],
     R_res[3][3];
{
     double R12t[3][3],R1t[3][3],
          RR1[3][3],RR2[3][3];
         matrix transpose(R12,3,3,R12t);
          matrix_transpose(R1,3,3,R1t);
         matrix product(R,3,3,R1t,3,RR1); matrix_product(R12t,3,3,R1,3,RR2);
         matrix product(RR2,3,3,RR1,3,Rres);}
/**********************************************************************/
/* DETERMINATION OF A ROTATION MATRIX */
/*--------------------------------------------------------------------*/
/* Abstract : This routine estimates the rotation matrix of a *\frac{1}{*} moving object when the camera itself is moving. \frac{1}{*}\frac{1}{\sqrt{2}} R Rotation matrix found using IPC algorithm \frac{1}{\sqrt{2}}\frac{1}{8} R12 Rotation matrix between frames F1 and F2 \frac{1}{8}\frac{1}{*} R1 Rotation matrix between frame F1 and the \frac{1}{*}/* standard frame S *
```
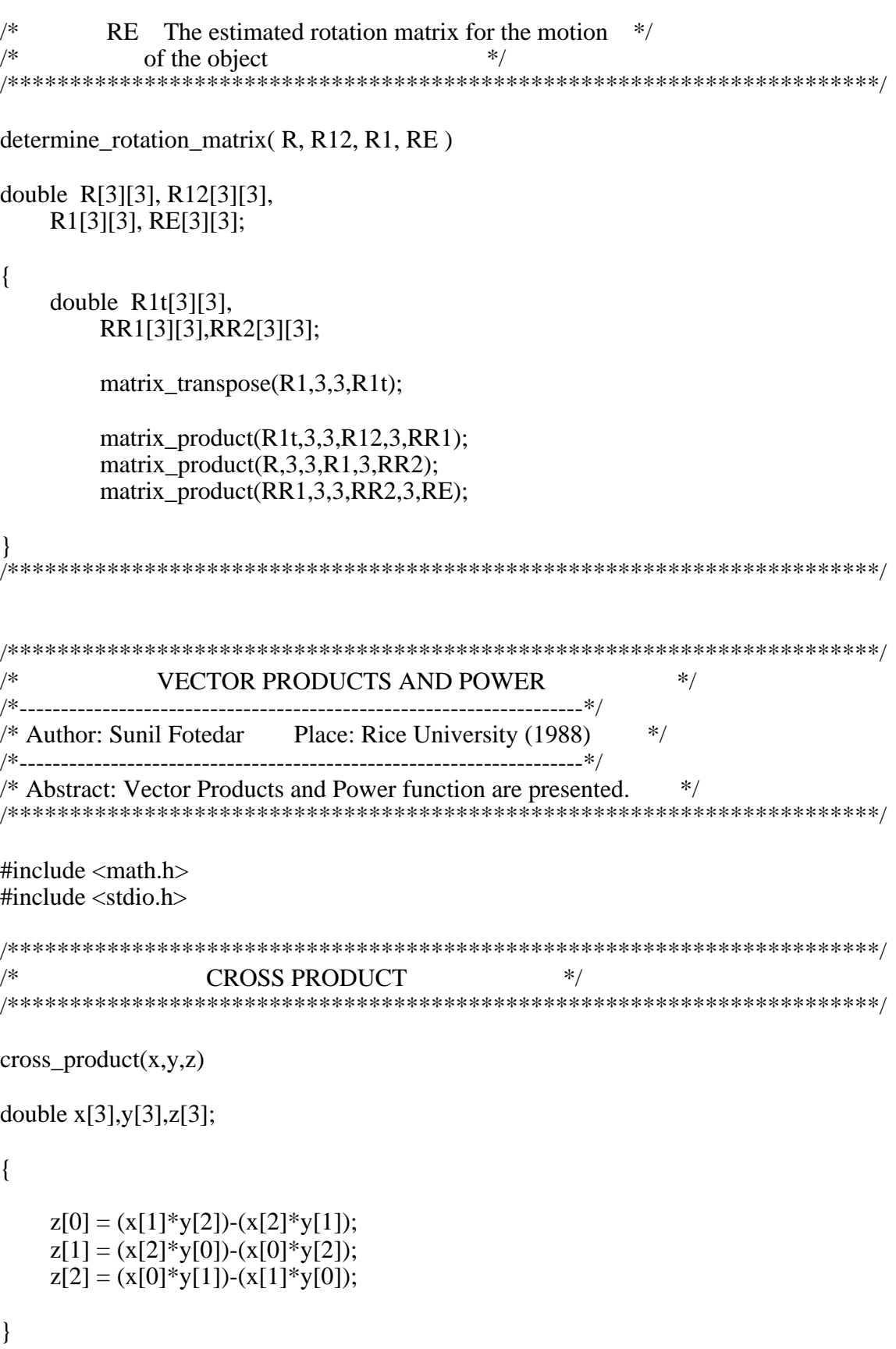

```
DOT PRODUCT
                      *dot\_product(x,y,z)double x[3], y[3],^*Z;
┦
  int i;
  *z = x[0]*y[0]+x[1]*y[1]+x[2]*y[2];\mathcal{E}*/
/*
       POWER
double power (x,n)double x;
int n;
\{double p;
  if (n<0) {
    n = -n;
    for (p=1: n>0; --n)
     p = p * x;return (1./p);
  \text{else }for(p = 1.; n > 0; --n)
      p = p * x;return (p);
  \mathcal{E}/*LINEAR ALGEBRA ROUTINES
                         */* Authors : W. D. Myrick (LINCOM) and Sunil Fotedar (LESC)
                            */* Abstract: Some linear algebra routines are presented.
                         *
```
#include  $\lt$ stdio.h> #include  $\langle \text{math.h}\rangle$ 

```
MATRIX PRODUCT
/**/* Abstract : This function finds the product of
                    * /
   two matrices.
/*
/*
    X first matrix of dimension p^*q*Y second matrix of dimension q^*r/*
                        */XY product matrix of dimension p^*r*/*
```
static double temp[MAX\_POINTS\*MAX\_POINTS];

```
matrix\_product(X,p,q,Y,r,XY)
```

```
int p,q,r;double
X[MAX_POINTS*MAX_POINTS], Y[MAX_POINTS*MAX_POINTS], XY[MAX_POINTS*
MAX POINTS];
```
 $\{$ 

```
int i,j,k,t;
   double sum:
   matrix_transpose (Y,q,r,temp);
   t=0;
   for (i=0; i < p; i++) {
      for (j=0; j < r; j++) {
         sum = 0.;
         for (k=0; k< q; k++)sum = sum + X[k+i*q]*temp[k+i*q];XY[t] = sum;t = t + 1:
      \mathcal{E}\mathcal{E}ł
MATRIX TRANSPOSE
/**/* Abstract : This function finds the transpose of
                                   *a given matrix
/**/*
      X matrix of dimension p^*q*/*
      XT transposed matrix of dimension q^*p*
```

```
matrix transpose (X, p, q, XT)int p,q;double X[MAX_POINTS*MAX_POINTS],XT[MAX_POINTS*MAX_POINTS];
\{int i,j,k,t;
  i = 0;
  for (k=0; k< q; k++) {
     i = k;
     for (t=0; t < p; t++) {
        XT[i] = X[i];j = j + 1;i = k + (t+1)*q;\}\}ł
/**MODULUS
/* Abstract : This routine returns the modulus of an array
                                    */*n a 3D array
                           **/*
     mod the modulus of n
modulus(n,mod)
double n[, mod[;
┦
  int i;for(i = 0; i < 3; i++ ) {
     if(n[i]>=0) {
        mod[i] = n[i];\} else \{mod[i] = (-1)^*n[i];\mathbf{r}\}\mathcal{E}/*INVERSE OF A MATRIX
                                 \ast//* Abstract: This routine finds the inverse of a non-singular
                                    */* square matrix.
                           *
```

```
Software Implementation of the Image Point Correspondence Algorithm
double matrix_inverse(mat, dim, inv)
double mat[]; \frac{\text{N}}{\text{N}}: SQUARE MATRIX */<br>double inv[]; \frac{\text{N}}{\text{N}} OUT: INVERSE OF mat */
int dim; /* IN: SQUARE DIMENSION OF mat */
\left\{ \right.int col_pivot[MAX_POINTS*MAX_POINTS];
                                                        /* COLUMN LOCATION OF LARG-
EST PIVOT
                            FOR EACH DIAGONAL ELEMENT */
int row_pivot[MAX_POINTS*MAX_POINTS]; /* ROW LOCATION OF LARGEST
PIVOT
                            FOR EACH DIAGONAL ELEMENT */
int i, j, k, ii, jj, kk; /*LOOP COUNTERS */
int col_start;
                         \frac{1}{2} START INDEX FOR EACH COLUMN \frac{1}{2}int diag;<br>
\frac{1}{2} /* INDEX FOR EACH DIAGONAL ELEMENT */<br>
double largest;<br>
\frac{1}{2} /* LARGEST ELEMENT */<br>
\frac{1}{2} double temp;<br>
\frac{1}{2} TEMPORARY WORKSPACE */
double temp;<br>double det;
                          /* DETERMINATE */if(dim > MAX_DIM) {
     fprintf(stderr,"\langleERROR: DIMENSION OF INPUT MATRIX TO `matrix inverse' is greater than %d.\n\ Exit-
ing...\ln",
MAX DIM :
    exit(0);
\left\{ \right\}/*INITIALIZE INVERSE MATRIX */
for(i = 0; i \le dim*dim; i++) inv[i] = mat[i];
det = 1.0;
    /* SEARCH FOR LARGEST ELEMENT */
for(col_start = 0, k = 1; k <= dim; k++, col_start += dim) {
    col pivot[k-1] = k;
    row pivot[k-1] = k;
     diag = col \ start + k;
     largest = inv[diag-1];
    for(j = k; j \leq dim; j++) {
         for(i = k; i \leq dim; i++)}
              ii = dim * (j - 1) + i;if( fabs( largest) < fabs( inv[ii-1] ) ) {
```

```
largest = inv[ii-1];
                   col pivot[k-1] = i ;
                   row_pivot[k-1] = j;
 }
          }
     }
    if( largest == 0.0 ) return( 0.0 );
          /* INTERCHANGE ROWS */
    j = col\_pivot[k-1];
    if(j > k) {
         for(i = k; i \leq \text{dim}^* \text{dim}; i \neq \text{dim}) {
              temp = -inv[i-1];
              ii = i - k + i;
              inv[i-1] = inv[i-1];
              inv[ii-1] = temp; }
     }
          /* INTERCHANGE COLUMNS */
    i = row\_pivot[k-1];
    if( i > k ) {
         kk = dim * (i - 1);for( j = 1 ; j \le dim ; j++) {
              jj = col_start + j;ii = kk + j;temp = -inv[ij-1];
              inv[i-1] = inv[i-1];
              inv[i-1] = temp; }
     }
          /* DIVIDE COLUMN BY MINUS PIVOT (VALUE OF PIVOT ELEMENT IS 
               CONTAINED IN BIGA) */
    for( i = 1 ; i \leq d im ; i++ ) {
         if( i := k ) inv[col_start+i-1] = inv[col_start+i-1] / -largest;
     }
          /* REDUCE MATRIX */
    for( i = 1 ; i <= dim ; i++ ) {
         temp = inv[col\_start+i-1];
```

```
for( ii = i , j = 1 ; j <= dim ; j++ , ii += dim ) {
              if( i != k && j != k ) {
                   kk = ii - i + k;
                   inv[ii-1] = temp * inv[kk-1] + inv[ii-1];
 }
          }
      }
          /* DIVIDE ROW BY PIVOT */
    for( kk = k, j = 1 ; j <= dim ; j + +, kk + = dim ) {
         if( j := k ) inv[kk-1] = inv[kk-1] / largest;
      }
          /* PRODUCT OF PIVOTS */
     det *= largest ;
          /* REPLACE PIVOT BY RECIPROCAL */
    inv[diag-1] = 1.0 / largest; /* FINAL ROW AND COLUMN INTERCHANGE */
for(k = dim - 1; k > 0; k-) {
    i = col\_pivot[k-1];
    if( i > k ) {
         ji = dim * (k - 1);
         ii = dim * (i - 1);for( j = 1 ; j \le dim ; j++) {
              temp = inv[i] + i-1;
              inv[i+j-1] = -inv[i+j-1];
              inv[i+i-1] = temp; }
      }
    j = row\_pivot[k-1];
    if(j > k) {
         for(i = k; i \leq dim*dim; i += dim) {
              temp = inv[i-1];
              ii = i - k + i;inv[i-1] = -inv[i-1];
              inv[ii-1] = temp; }
     }
```
}

}

return( det ); } /\*\*\*\*\*\*\*\*\*\*\*\*\*\*\*\*\*\*\*\*\*\*\*\*\*\*\*\*\*\*\*\*\*\*\*\*\*\*\*\*\*\*\*\*\*\*\*\*\*\*\*\*\*\*\*\*\*\*\*\*\*\*\*\*\*\*\*\*/

pseudo\_inverse(XY,row,column,XYI)

double XY[MAX\_POINTS][MAX\_POINTS], XYI[MAX\_POINTS][MAX\_POINTS]; int row, column;

{

double XYt[MAX\_POINTS][MAX\_POINTS], SF[MAX\_POINTS][MAX\_POINTS], SFi[MAX\_POINTS][MAX\_POINTS];

> matrix\_transpose(XY,row,column,XYt); matrix\_product(XYt,column,row,XY,column,SF); matrix\_inverse(SF,column,SFi); matrix\_product(SFi,column,column,XYt,row,XYI);

}

/\*\*\*\*\*\*\*\*\*\*\*\*\*\*\*\*\*\*\*\*\*\*\*\*\*\*\*\*\*\*\*\*\*\*\*\*\*\*\*\*\*\*\*\*\*\*\*\*\*\*\*\*\*\*\*\*\*\*\*\*\*\*\*\*\*\*\*\*/ /\* SINGULAR VALUE DECOMPOSITION OF A MATRIX \*/ /\*\*\*\*\*\*\*\*\*\*\*\*\*\*\*\*\*\*\*\*\*\*\*\*\*\*\*\*\*\*\*\*\*\*\*\*\*\*\*\*\*\*\*\*\*\*\*\*\*\*\*\*\*\*\*\*\*\*\*\*\*\*\*\*\*\*\*\*/  $/*$  Abstract : This routine returns the SVD of a matrix.

/\*\*\*\*\*\*\*\*\*\*\*\*\*\*\*\*\*\*\*\*\*\*\*\*\*\*\*\*\*\*\*\*\*\*\*\*\*\*\*\*\*\*\*\*\*\*\*\*\*\*\*\*\*\*\*\*\*\*\*\*\*\*\*\*\*\*\*\*/

```
svd(x, m, n, u, s, v)
```
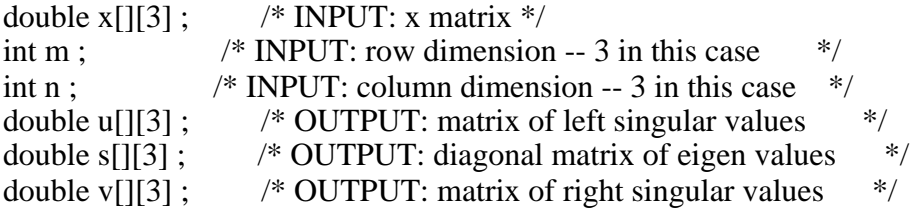

{

int i, j;  $\frac{1}{2}$   $\frac{1}{2}$   $\frac{1}{2}$  loop counters  $\frac{1}{2}$ 

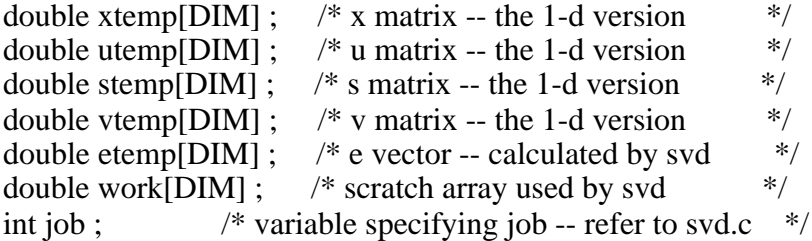

```
int info ; \frac{1}{2} /* error variable \frac{1}{2} /*
for( i = 0 ; i < m ; i++ ) {
     for( j = 0 ; j < n ; j++) {
          xtemp[i + j*m] = x[i][j] ;
      }
}
```
dsvdc\_( xtemp, 3, 3, 3, stemp, etemp, utemp, 3, vtemp, 3, work, 11, info ) ;

```
for( i = 0 ; i < m ; i++ ) {
     for( j = 0 ; j < n ; j++) {
          u[i][j] = utemp[i + j*m];s[i][j] = \text{stem}[i + j^*m];v[i][j] = vtemp[i + j*m]; }
}
```
return ;

} /\*--------------------------------------------------------------------\*/ /\* FUNCTION: \*/

/\* The eigenvalues are stored in the column vector s. Before being returned, 's' is transformed into an mm by mm matrix with the eigenvalues stored on the diagonal.  $*$ / eigenvalues stored on the diagonal. \*/

```
extern double sign(); \sqrt{*} sign(a, b): Returns value of a with sign
of b. */
extern double snrm2() ;
extern double sdot() ;
```
 $dsvdc_{(x, dx, n, p, s, e, u, ldu, v, ldv, work, job, info)}$ 

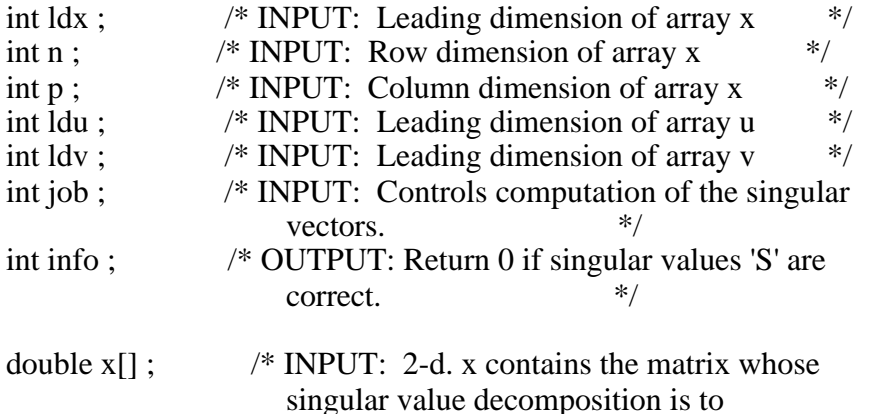

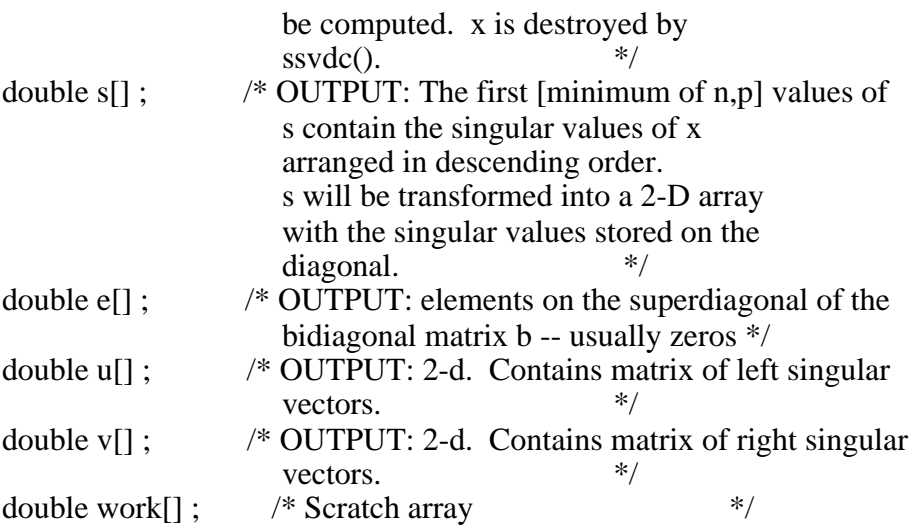

```
\! ENTRY POINT *\! /
```
int i, iter, j, jobu, k, kase, kk, l, ll, lls, lm1, lp1, ls, lu, m ; int mm, mm1, mp1, nct, nctp1, ncu, nrt, nrtp1 ; double b, c, cs, el, emm1, f, g, scale, shift, sl, sm, sn, smm1 ; double t, t1, test, ztest, temp1 ; double s\_temp[25] ; /\* Temporary storage for s vector \*/ int wantu = 0;  $\frac{\text{# LOGICAL: 0} = \text{false}}{1} = \text{true}$  \*/ int wantv = 0;  $\frac{\text{# LOGICAL: 0} = \text{false}}{\text{# of the total}}$  \*/

 $jobu = (job % 100) / 10$ ;  $ncu = n$ ; if( $\text{jobu} > 1$ ) {  $ncu = (n >= p) ? p : n ;$  /\* minimum of n,p \*/ } if( jobu  $!= 0$  ) wantu = 1; if( ( job % 10 ) != 0 ) wantv = 1 ;

/\* Reduce x to bidiagonal form, storing the diagonal elements in s and the superdiagonal elements in e. the superdiagonal elements in e.

 $info = 0$ :  $nct = (n-1 < p)$  ? ( $n-1$ ) : p; temp1 =  $(p-2 < n)$  ?  $(p-2)$  : n;  $nrt = (0 > temp1)$  ? 0 : temp1 ;  $lu = (nct > nrt)$  ? nct : nrt ; if(  $|u\rangle = 1$  ) {

for(  $l = 0$  ;  $l < lu$  ;  $l++$  ) {

```
lp1 = l + 1;
if( l < nct ) { /* Compute the transformation for the (l+1)-th
               column and place the diagonal in \frac{s}{l} */
   s[1] = \text{snrm2}(n-1, \&(x[1+1*n]), 1);if( s[1] := 0.0 ) {
      if( x[l+1*n] := 0.0 ) s[l] = sign(s[l], x[l+1*n]);
      sscal( n-l, 1.0/\text{s}[1], \&\text{(x[1+1*n])}, 1);
      x[l+1*n] = 1.0 + x[l+1*n];
    }
   s[1] = -s[1];
 } 
if( p > lp1) {
for( j = lp1 ; j < p ; j++) {
   if( l < \text{nct} ) {
      if( s[1] != 0.0 ) { /* Apply transformation */
         t = -sdot(n-l, \&(x[l+l*n]), 1, &(x[l+l*n]), 1)x[1+1*n];
         saxpy(n-l, t, \&(x[1+1*n]), 1, \&(x[1+j*n]), 1);
       }
    }
   /* Place the (l+1)-th row of x into e for the subsequent
     calculation of the row transformation */
   e[i] = x[1 + i * n];
 }
 }
if( wantu && l < nct ) {
    /* Place the transformation in u for subsequent back
     multiplication *for( i = 1; i < n; i++ ) {
      u[i+1*1]du = x[i+1*1];
    }
 }
if( l < nrt ) {
   /* Compute the (l+1)-th row transformation and place the
     (l+1)-th super-diagonal in e[l] */
   e[1] = \text{snr}m2(p-1-1, \& (e[1p1]), 1);if( e[1] := 0.0 ) {
      if( e[lp1] := 0.0 ) e[1] = sign(e[1], e[lp1]);
      sscal( p-l-1, 1.0/e[l], &(e[lp1]), 1);
      e[lp1] = 1.0 + e[lp1];
    }
   e[1] = -e[1];
   if( lp1 < n \&amp; \&amp; e[1] := 0.0 ) {
      /* Apply the transformation *for(i = lp1; i < n; i++) work[i] = 0.0;
      for( i = lp1 ; i < p ; i++)
         saxpy( n-l-1, e[j], \&(x[lp1+j*n]), 1, \&(work[lp1]), 1);
      for( i = lp1 ; i < p ; i++)
```

```
 saxpy( n-l-1, -e[j]/e[lp1], &(work[lp1]), 1, 
                 &(x[lp1+j*n]), 1);
       }
       if( wantv ) {
          /* Place the transformation in v for subsequent back
            multiplication. */
         for(i = lp1; i < p; i++) v[i+1*1dv] = e[i];
       }
    }
}
}
\frac{1}{2} set up the final bidiagonal matrix of order m \frac{1}{2}m = (p < n+1)? p : n+1;
nctp1 = nct + 1;
nrrtpl = nrt + 1;
if( nct < p) s[nct] = x[nct+nct*n];
if( n < m) s[m-1] = 0.0;
if( nrtp1 < m ) e[ntr] = x[nt+(m-1)*n];
e[m-1] = 0.0;
/* if required, generate u */
if( wantu ) {
if(ncu >= nctp1)}
   for( j = nct ; j < ncu ; j++ ) {
      for( i = 0 ; i < n ; i++ ) u[i+j*1du] = 0.0 ;
      u[i+j*1]du] = 1.0;
    }
} 
if( nct \geq 1 ) {
for( ll = 0 ; ll < nct ; ll_{++} ) {
   l = nct - l1 - 1;
   if( s[1] == 0.0 ) {
      for(i = 0; i < n; i++) u[i+1*1]du = 0.0;
      u[1+1*1du] = 1.0;
    }
    else { 
      lp1 = l + 1;
      if( ncu > lp1 ) {
         for( j = lp1; j < ncu; j++) {
            t = -sdot(n-l, \&(u[l+l*ldu]), 1, &(u[l+l*ldu]), 1)u[1+1*1du];
            saxpy( n-l, t, \&(u[1+1*1du]), 1, \&(u[1+j*1du]), 1);
          }
       }
      sscal( n-l, -1.0, &(u[1+1*1du]), 1 );
```

```
u[1+1*1du] = 1.0 + u[1+1*1du];
      lm1 = l - 1;
      if( l > 0 ) {
         for( i = 0 ; i \le \text{Im}1 ; i++) u[i+1*ldu] = 0.0 ;
       }
    }
}
}
}
/* If it is required, generate v *if( wantv ) {
   for( ll = 0 ; ll < p ; ll_{++} ) {
      l = p - ll - 1;lp1 = l + 1;
      if( l < nrt ) {
         if( e[1] := 0.0 ) {
            for( j = lp1 ; j < p ; j++) {
               t = -sdot(p-l-1, \&(v[lp1+l*ldv]), 1, &(v[lp1+j*ldv]),1) / v[lp1+l*ldv];
             saxpy( p-l-1, t, \&(v[lp1+l*ldv]),1,\&(v[lp1+j*ldv]),1);
 }
           }
       }
      for( i = 0; i < p; i++ ) v[i+1*1]dv = 0.0;
      v[1+1*1dv] = 1.0;
    }
}
```
/\*\*\*\* main iteratin loop for singular values \*\*\*\*/

 $mm = m$ ; iter  $= 0$  ;

\*/

/\*\*\*\* quit if all the singular values have been found \*\*\*\*/

while( $iter < MAXIT$ ) {

if(  $m == 0$  ) break ;

/\* This section of the program inspects for negigible elements in the s and e arrays. On completion the variables kase and l are set as follows:

```
kase = 1 if s[m-1] and e[l-1] are neglible & 1 < (m-1)kase = 2 if s[l] is negligible and 1 < (m-1)kase = 3 if e[m-2] is negligible, 1 < (m-1), and
       s[l],...,s[m-1] are not convergible (qr step).
kase = 4 if e[m-2] is negigible (convergence)
```

```
for( 1 = 0 ; 1 < m ; 11 + 1 ) {
   l = m - ll - 2;if(1 < 0) {
       break ;
    }
   test = fabs(s[1]) + fabs(s[1+1]);
   ztest = test + fabs(e[1]);
   if(ztest == test) {
      e[1] = 0.0;
       break ;
    }
}
/***** begin if *****/
if( l := m-2 ) {
   lp1 = l + 1;
   mp1 = m + 1;
   for(\text{lls} = \text{lp1}; \text{lls} < \text{mp1}; \text{lls++}) {
      ls = m - lls + l;
      if( ls == 1 ) break ;
       test = 0.0;
      if( ls != m-1 ) test = test + fabs( e[ls] );
      if( ls != l+1 ) test = test + fabs( e[ls-1] );
       ztest = test + fabs(s[ls]);
      if(ztest == test) {
          s[ls] = 0.0;
           break ;
        }
    }
   if( ls == 1 ) kase = 3;
   else if( ls == m-1 ) kase = 1;
    else {
      kase = 2;
      l = ls;
    }
} 
else kase = 4;
/***** end if *****/
l = l + 1;switch( kase ) {
    case 1: /* Deflate negligible s[m-1] */
       mm1 = m - 1;
```

```
f = e[m-2];
      e[m-2] = 0.0:
      for( kk = 1; kk < mm1; kk + + ) {
          k = mm1 - kk + 1 - 1;
          t1 = s[k];
           srotg( &t1, &f, &cs, &sn ) ; 
          s[k] = t1;
          if( k != 1) {
              f = -sn * e[k-1];
              e[k-1] = cs * e[k-1];
 }
          if( wanty) srot( p, &(v[0+k*ldv]), 1, &(v[0+(m-1)*ldv]), 1,cs, sn ) ;
        }
       break ;
   case 2: \frac{\text{#} \text{Split at negligible s[1]}}{\text{#}}f = e[1-1];
      e[1-1] = 0.0;
      for(k = 1; k < m; k++) {
          t1 = s[k];
           srotg( &t1, &f, &cs, &sn ) ;
          s[k] = t1;
          f = -sn * e[k];
          e[k] = cs * e[k];
          if( wantu ) srot( n, \&(u[0+k*1du]), 1, \&(u[0+(1-1)*1du]), 1,\text{cs}, \text{sn});
        }
       break ;
   case 3: \frac{\text{# Perform one QR step}}{\text{``Calculate the shift}} */
          /* Calculate the shift
       scale = (fabs(s[m-1]) > fabs(s[m-2]))? fabs(s[m-1]) : fabs(s[m-2]);scale = (scale > fabs(e[m-2])) ? scale : fabs(e[m-2]);
       scale = (scale > fabs(s[1]) ) ? scale : fabs(s[1]) ;scale = (scale > fabs(e[1])) ? scale : fabs(e[1]);sm = s[m-1] / scale;smm1 = s[m-2]/scale;emm1 = e[m-2] / scale;sl = s[1] / scale;
      el = e[1] / scale;
      b = (( \text{ sum } 1 + \text{ sm } ) * ( \text{ sum } 1 - \text{ sm } ) + ( \text{ em } 1 * \text{ em } 1 ) ) / 2.0;
      c = ( \text{ sm} * \text{ emm1}) * ( \text{ sm} * \text{ emm1}) ;\text{shift} = 0.0;
      if( b != 0.0 \parallel c != 0.0 ) {
          \text{shift} = \text{sqrt}(\ b^*b + c);
          if( b < 0.0 ) shift = - shift;
          \text{shift} = c / (b + \text{shift});
        }
      f = (sl + sm) * (sl - sm) - shift;g = sl * el;
```

```
 /* chase zeros */
      mm1 = m - 1;
      for(k = 1; k <mm1; k++) {
         srotg( &f, &g, &cs, &sn);
         if( k != 1) e[k-1] = f;
         f = cs * s[k] + sn * e[k];e[k] = cs * e[k] - sn * s[k];
         g = sn * s[k+1];
         s[k+1] = cs * s[k+1];
         if( wanty) srot( p, \&(v[k*ldv]), 1, \&(v[(k+1)*ldv]), 1, cs, sn);
         srotg(<math>\&</math>f, <math>\&</math>g, <math>\&</math>cs, <math>\&</math>sn);s[k] = f:
         f = cs * e[k] + sn * s[k+1];
         s[k+1] = -sn * e[k] + cs * s[k+1];
         g = sn * e[k+1];
         e[k+1] = cs * e[k+1];
         if( wantu && k < n-1 ) srot( n, &(u[k*ldu]), 1, &(u[(k+1)*ldu]),
                              1, cs, sn ) ;
       }
      e[m-2] = f;
      iter = iter + 1;
       break ;
   case 4: \frac{*}{*} Make the singular value positive \frac{*}{*}if( s[1] < 0.0 ) {
         s[1] = -s[1];
         if( wanty) sscal( p, -1.0, &(v[1*1dv]), 1); }
       /* Order the singular value */
      while(1! = mm - 1) {
         if( s[1] >= s[1+1] ) break ;
         t = s[1];
         s[1] = s[1+1];
         s[1+1] = t;
         if( wantv && l < (p-1)) sswap( p, &(v[l*ldv]), 1,
                               &(v[(1+1)*1dv]), 1);if( wantu & k \geq (n-1)) sswap( n, \&(u[1*1du]), 1,
                               \&(u[(1+1)*1du]), 1 );
         l = l + 1;
       } 
      iter = 0 ;
      m = m - 1;
       break ;
    default:
       fprintf( stderr," error in svd.c -- switch /n" ) ;
       break ;
```
} }

- $\frac{7***}{100}$  if too many iterations have been performed, set<br>flag and return flag and return
- /\* Transform 's' into an mm by mm matrix with the eigenvalues stored on the diagonal. the diagonal.

```
for( i = 0 ; i < mm ; i++ ) s_temp[i] = s[i] ;
```

```
for( i = 0 ; i < mm ; i++ ) {
   for( j = 0 ; j < mm ; j++) s[i+j*mm] = 0.0 ;
   s[i+i*mm] = s_temp[i];
}
```
if( iter  $>=$  MAXIT) info = m;

return ;

} /\*------------------------------------------------------------------\*/

/\* FUNCTION: Constant times a vector plus a vector. Uses unrolled loops for increments equal to one.  $*$ /

# saxpy( n, sa, sx, incx, sy, incy)

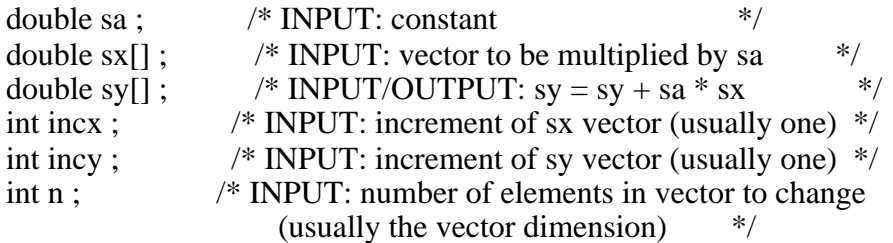

```
int i, ix, iy, m ;
if( n \leq 0 ) return ;
if( sa == 0.0 ) return ;
if( incx != 1 || incy != 1 ) {
     ix = 0;iv = 0;
     if( incx < 0 ) ix = (-n+1) * incx;
     if( incy < 0 ) iy = (-n+1) * incy;
```

```
for( i = 0 ; i < n ; i++ ) {
     sy[iy] = sy[iy] + sa * sx[ix];
     ix = ix + incx;
     iy = iy + incy;
```

```
 }
      return ;
}
/***** Code for both increments equal to one *****/
/***** Clean-up loop *****/
m = n \% 4;
if( m != 0 ) {
     for( i = 0; i < m; i++ ) sy[i] = sy[i] + sa * sx[i];
     if( n < 4 ) return ;
}
for(i = m; i < n; i += 4) {
     syl[i] = syl[i] + sa * sx[i];
     syl[i+1] = sy[i+1] + sa * sx[i+1];
     sy[i+2] = sy[i+2] + sa * sx[i+2];
     sy[i+3] = sy[i+3] + sa * sx[i+3];
}
return ;
}
/*------------------------------------------------------------------*/
/* FUNCTION: Copies a vector, x, to a vector, y. Uses unrolled loops for increments equal to 1.
           for increments equal to 1.
scopy( n, sx, incx, sy, incy )
int n; \frac{1}{2} INPUT: number of elements in sx to change
                         (usually vector dimension) */
int incx ; <br>
\frac{1}{2} /* INPUT: increment of x \frac{1}{2} /* INPUT: increment of y \frac{1}{2}\frac{1}{2} increment of y
double sx[]; \frac{1}{2} /* INPUT: vector to copy from \frac{1}{2} /* OUTPUT: vector to copy to \frac{1}{2} /*
double sy[]; \frac{1}{2} /* OUTPUT: vector to copy to
{
int i ; \frac{1}{2} /* Loop counter \frac{1}{2}int ix, iy ; \frac{1}{2} /* Incremented vector element number \frac{1}{2} /* modulus of n divided by 7 \frac{1}{2} /*
int m; /* modulus of n divided by 7
```
if(  $n \leq 0$  ) return ;

 $\frac{1}{8}$  Code for unequal increments or equal increments not equal to 1  $\frac{1}{8}$ 

```
if( incx != 1 \parallel incy != 1 ) {
     ix = 0;iv = 0;
     if( incx < 0 ) ix = (-n + 1) * incx;
     if( incy < 0 ) iy = (-n + 1) * incy;
     for( i = 0 ; i < n ; i++ ) {
          sy[iy] = sx[ix];
          ix = ix + incx;
          iy = iy + incy; }
      return ;
}
/* Code for both increments equal to 1 \cdot \cdot \cdot/* Clean-up loop */
m = n \% 7;
if( m != 0) {
     for( i = 0 ; i < m ; i++ ) sy[i] = sx[i] ;
     if(n < 7) return;
}
for(i = m; i < n; i+=7) {
     sy[i] = sx[i];
     sy[i+1] = sx[i+1];
     sy[i+2] = sx[i+2];
     sy[i+3] = sx[i+3];
     syl[i+4] = sx[i+4];
     sy[i+5] = sx[i+5];
     sy[i+6] = sx[i+6];
}
return ;
}
/*------------------------------------------------------------------*/
/* FUNCTION: Forms the dot product of two vectors.
          Uses unrolled loops for increments equal to one. */
```
double sdot( n, sx, incx, sy, incy )

int n;  $\frac{1}{2}$  INPUT: Number of vector elements to be changed

```
(usually the vector dimension) *<br>int incx: /* IPUT: Increment of sx vector (usuall)
                   /* INPUT: Increment of sx vector (usually one) */int incy ; /* INPUT: Increment of sy vector (usually one) */
double sx[]; \frac{1}{8} /* INPUT: vector \frac{1}{8} /* INPUT: vector \frac{1}{8} /*
double sy[]; /* INPUT: vector{
int i, ix, iy, m ;
double stemp ;
stemp = 0.0;
if( n \leq 0 ) return( stemp);
\frac{1}{*} Code for unequal increments or equal increments not equal to 1 \frac{1}{*}if( incx != 1 || incy != 1 ) {
     ix = 0;iv = 0 :
     if( incx < 0 ) ix = (-n+1) * incx;
     if( incy < 0 ) iy = (-n + 1) * incy;
     for( i = 0; i < n; i++ ) {
          stemp = stemp + sx[ix] * sy[iy];
          ix = ix + incx;
          iy = iy + incy;
      }
      return( stemp ) ;
}
\frac{*}{*} Code for both increments equal to one \frac{*}{*}/* Clean-up loop */m = n \% 5;
if( m != 0 ) {
     for(i = 0; i < m; i++) stemp = stemp + sx[i] * sy[i];
}
if( n \ge 5 ) {
     for(i = m; i < n; i+=5) {
          stemp = stemp + sx[i] * sy[i] + sx[i+1] * sy[i+1] +sx[i+2] * sy[i+2] + sx[i+3] * sy[i+3] + sx[i+4] *syli+4];
      }
}
```

```
return( stemp ) ;
```

```
}
/*------------------------------------------------------------------*/
/* FUNCTION: Receives two arguments and returns the first argument with the sign of the second argument. */
          the sign of the second argument.
/* ENTRY POINT: */
double sign( first , second ) /* RETURN: value of "first" with the sign
                     of "second" */
double first ; \frac{1}{2} /* INPUT: first value -- will be sent back with sign of the second value \frac{1}{2}sign of the second value
double second ; /* INPUT: second value */
{
double third ; /* OUTPUT: first value with sign of second value */
if( second \ge 0.0 )
     third = fabs(first);
else
     third = fabs( first ) *( -1.0);
return( third );
}
/*------------------------------------------------------------------*/
/* FUNCTION: Returns the euclidean norm of the n-vector stored in sx[]with storage increment incx. */* If n < 0, return with result = 0.
     if n \geq 1 then incx must be \geq 1.
      Four phase method using two built-in constants that are 
      hopefully applicable to all machines.
          \text{cutlo} = \text{maximum of sqrt}(\text{u/eps}) \text{ over all machines.}cuthi = minimum of sqrt(v) over all machines.
      where:
          eps = smallest no. such that <math>eps + 1 > 1</math>u = smallest positive no. (underflow limit)
          v = largest no. (overflow limit)
```

```
 Brief outline of algorithm --
```
 Phase 1 scans zero components. Move to phase 2 when a component is nonzero and  $\leq$  cutlo Move to phase 3 when a component is  $>$  cutlo Move to phase 4 when a component is  $\geq$  cuthi/m Where  $m = n$  for x[] real and  $m = 2<sup>*</sup>n$  for complex.

Values for cutlo and cuthi.

\*/

```
double snrm2( n, sx, incx )
```
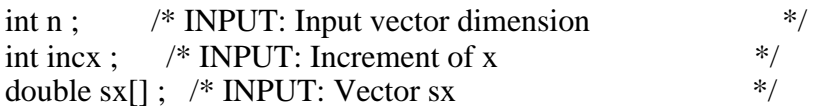

{

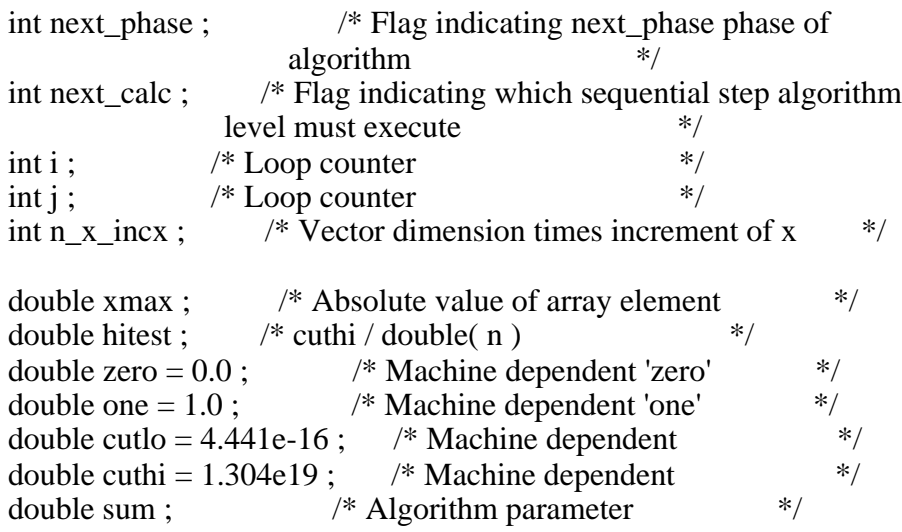

if(  $n \leq 0$  ) return( zero );

```
next_phase = PRE_PHASE_CHECK ;
next\_calc = LEVEL_1;
sum = zero;n_x_incx = n * incx;
i = 0;for(\,;; ) {
switch( next_phase ) {
```

```
 case PRE_PHASE_CHECK :
  if( fabs( sx[i] ) > cutlo ) {
     next\_calc = LEVEL_2;
```

```
 break ;
       }
       else {
         next\_phase = PHASE_1;
         xmax = zero ;
       }
   case PHASE_1 :
     if(sx[i] == zero) {
         next\_calc = LEVEL_6;
          break ;
       }
     else if( fabs( sx[i] ) > cutlo ) {
         next calc = LEVEL 2;
          break ;
       }
      else { 
         next\_phase = PHASE_2\_AND_4;
         next\_calc = LEVEL_4;
          break ;
       }
   case PHASE_2_AND_4 :
     if( fabs( sx[i] ) > cutlo ) {
         next\_calc = LEVEL_1;
          break ;
       }
   case PHASE_3 :
     if( fabs( sx[i] ) \leq xmax ) {
         next\_calc = LEVEL_5;
          break ;
       }
      else {
         sum = one + sum * (xmax / sx[i]) * (xmax / sx[i]);
         xmax = fabs(sx[i]);
         next\_calc = LEVEL_6;
          break ;
       }
   default :
       fprintf(stderr,"PROGRAM FAILED IN 'snmr2'- switch 'next_phase'/n" ) ;
     exit(1);
       break ;
\} /* end switch( next phase ) */
```

```
switch( next_calc ) {
    case LEVEL_1:
      sum = sum * xmax * xmax; case LEVEL_2 :
      hitest = cuthi / ((\text{ double })(n));
```

```
for(j = i; j < n_x_incx; j += incx) {
         if( fabs( sx[i] ) >= hitest ) {
             next\_calc = LEVEL_3;
              break ;
          }
         sum = sum + sx[i] * sx[i];
       }
      if( next_calc != LEVEL 3 ) return( sqrt( sum ) ) ;
    case LEVEL_3 :
      i = j;
      next_phase = PHASE 3 ;
      sum = (sum / sx[i]) / sx[i]; case LEVEL_4 :
      xmax = fabs(sx[i]);
    case LEVEL_5 :
      sum = sum + (sx[i]/xmax) * (sx[i]/xmax);
    case LEVEL_6 : 
      i = i + incx;
      if(i < n \times incx) break;
       else { 
          return( xmax * sqrt( sum ) ) ;
       } 
    default :
       fprintf(stderr,"PROGRAM FAILED IN snmr2 switch 'next_calc'/n") ;
      exit (1) ;
       break ;
\} /* end switch( next calc ) */
\} /* end for(;; ) */
}
/*------------------------------------------------------------------*/
/* FUNCTION: */
srot(n, sx, incx, sy, incy, c, s)
int n; \frac{1}{2} /* INPUT: Number of elements in vector to change
                       (usually vector dimension) */
int incx ; \frac{1}{2} INPUT: Increment of sx vector (usually one) \frac{1}{2}int incy ; \frac{\text{N}}{\text{N}} int incy ; \frac{\text{N}}{\text{N}} int increment of sy vector (usually one) \frac{\text{N}}{\text{N}}double sx[]; \frac{1}{2} /* INPUT/OUTPUT: vector \frac{1}{2}double sy[]; \frac{1}{2} /* INPUT/OUTPUT: vector \frac{1}{2}double c ; * INPUT: constant *double s ; \frac{1}{2} /* INPUT: constant \frac{1}{2}
```

```
int i, ix, iy;
double stemp ;
if( n \leq 0 ) return ;
if( incx != 1 || incy != 1 ) {
     ix = 0;iv = 0;
     if( incx < 0 ) ix = (-n + 1) * incx;
     if( incy < 0 ) iy = (-n + 1) * incy;
     for( i = 0 ; i < n ; i++ ) {
          stemp = c * sx(ix) + s * sy[iy];
          sy[iy] = c * sy[iy] - s * sx[ix] ;sx[ix] = stemp;ix = ix + incx;
          iv = iv + incv;
      }
return ;
}
/* Code for both increments equal to 1 */
for( i = 0 ; i < n ; i++ ) {
     stemp = c * sx[i] + s * sy[i];
     sy[i] = c * sy[i] - s * sx[i];
     sx[i] = stemp;}
return ;
}
/*------------------------------------------------------------------*/
/* FUNCTION: Construct givens plane rotation */
extern double sign(); \frac{7}{8} sign( a, b) : returns the value of a with the sign of b \frac{1}{8}with the sign of \mathbf bsrotg(sa, sb, c, s)double *sa ;
double *sb ;
double *c ;
double *s ;
```

```
double roe, scale, r, z ;
roe = *sb;
if( fabs(*sa) > fabs(*sb) ) roe = *sa;
scale = fabs(*sa) + fabs(*sb);
if( scale == 0.0 ) {
     {}^*c = 1.0;
     *_s = 0.0;
     r = 0.0;
}
else {
     \mathbf{r} = \text{scale} * \text{sqrt}((\text{*sa} / \text{scale}) * (\text{*sa} / \text{scale}) + (\text{*sb} / \text{scale}) *(*sb/scale) );
     r = sign(1.0, roe)^* r;*c = *sa / r;
     *_s = *sb / r;
}
z = 1.0;
if( fabs( *sa ) > fabs( *sb ) ) z = *s;
if( fabs( *sb) >= fabs( *sa) && *c != 0.0 ) z = 1.0 / *c;
*sa = r;
*sb = z;
return ;
}
/*------------------------------------------------------------------*/
/* FUNCTION: Scales a vector by a constant.
           Uses unrolled loops for increment equal to 1 */
sscal(n, sa, sx, incx)
int n; \frac{1}{2} /* INPUT: vector dimension -- n by 1 \frac{1}{2}
```
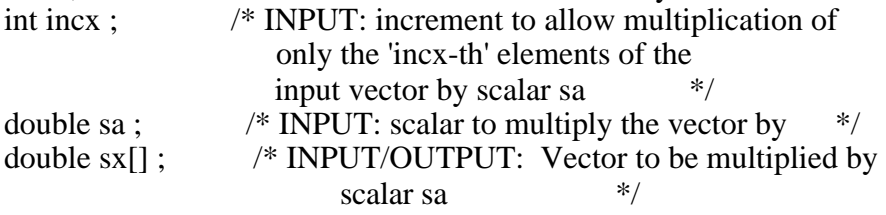

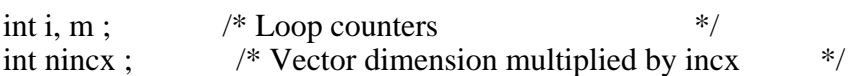

```
if( n \leq 0 ) return ;
if( incx != 1 ) {
     nincx = n * incx;
     for(i = 0; i <nincx; i +=incx) sx[i] = sa * sx[i];
}
else { /* Code for increment equal to 1 */
     /* Clean-up loop */m = n \% 5;
     if( m != 0 ) {
          for(i = 0; i < m; i++) sx[i] = sa * sx[i];
          if(n < 5) return;
      }
     for( i = m; i < n; i+=5) {
          sx[i] = sa * sx[i];
          sx[i+1] = sa * sx[i+1];
          sx[i+2] = sa * sx[i+2];
          sx[i+3] = sa * sx[i+3];
          sx[i+4] = sa * sx[i+4];
      }
} 
return ;
}
           /*------------------------------------------------------------------*/
/* FUNCTION: Interchanges two vectors. *sswap( n, sx, incx, sy, incy ) 
int n; \frac{1}{2} /* INPUT: number of elements to change in vector
                      (usually vector dimension) */
int incx ; \frac{1}{1} /* INPUT: Increment of sx vector \frac{1}{1} /* INPUT: Increment of sy vector \frac{1}{1} /*
int incy ; \frac{1}{2} /* INPUT: Increment of sy vector
double sx[] ; /* INPUT/OUTPUT: sx vector returned with sy 
                          vector values */
double sy[] ; /* INPUT/OUTPUT: sy vector returned with sx 
                          vector values */
{
int i ; \frac{1}{2} /* Loop counter \frac{1}{2}int ix ; \frac{1}{2} /* Incremented sx array indeces \frac{1}{2}int iy ; \frac{1}{2} /* Incremented sy array indeces \frac{1}{2}int m; \frac{1}{8} Modulus of m % 3 \frac{1}{8}double stemp ; \frac{1}{2} /* Temporary storage variable \frac{1}{2} /*
```
if(  $n \leq 0$  ) return ;

```
if( incx != 1 || incy != 1 ) {
   ix = 0;iv = 0;if( incx < 0 ) ix = (-n + 1) * incx;
   if( incy < 0 ) iy = (-n + 1) * incy;
   for(i = 0; i < n; i++) {
      stemp = sx(ix);
       sx(ix] = sy[iy];
       sy[iy] = stemp;ix = ix + incx;
      iy = iy + incy;
   \}return;
\}/*Code for both increments equal to one
                                           **//*Clean-up loop
m = n \% 3;
if( m != 0) {
   for(i = 0; i < m; i++) {
       stemp = sx[i];
       sx[i] = sy[i];
       sy[i] = stemp;\mathcal{F}if(n < 3) return;
\}for(i = m; i < n; i+ = 3) {
       stemp = sx[i];
       sx[i] = sy[i];
       sv[i] = stemp;
       stemp = sx[i+1];
       sx[i+1] = sy[i+1];
       sy[i+1] = stemp;stemp = sx[i+2];
       sx[i+2] = sy[i+2];
       sy[i+2] = stemp;\}return;
/*MESSAGES
                                   * /
```

```
/* Author : Sunil Fotedar Place : Rice University
/*-------------------------------------------------------------------*/
/* Abstract: Various message strings are displayed under different */
/* conditions.
/*********************************************************************/
void message_string()
{
printf("\nEnter the set of `Euler angles' (roll1, yaw1, & pitch1\n");
printf("for F12; and roll2, yaw2, \& pitch2 for F1S), where\langle n \rangle n");
printf("F12: Frame transformation matrix between frames F1 and F2, and\n");
printf(TIS: Frame transformation matrix between F1 and the standard frame S.\n\mid n);
printf("\nHit <ENTER> when ready, or <Control-C> to exit the program.\langle n \rangle;
}
void message stringI()
{
printf("\nThe program works for any angle of rotation;\n");
printf("n1, n2, & n3 <= 1; and n1*n1 + n2*n2 + n3*n3 = 1.0.\n");
printf("\nEnter the number of data-points used,\n");
printf("the `directional cosines' (n1 \& n2) of an arbitrary\n");
printf("axis, the angle of rotation `theta' around the axis,\n");
printf("and the translations along the three axes (tx, ty, tz).\ln");
printf("\nHit <ENTER> when ready, or <Control-C> to exit the program.\langle n \rangle;
}
/*********************************************************************/
void message_stringII()
{
printf("\nThe program works for : \n");
printf("-90 deg \le Roll \le 90 deg;");
printf("\n0 deg \leq Yaw \lt 360 deg;");
printf("\n-180 deg \le Pitch \lt 180 deg.\n");
printf("\nEnter the number of data-points used,\n");
printf("\nthe `Euler angles' ( Roll, Yaw & Pitch),\n");
printf("and the translations along the three axes (tx, ty, tz).\ln");
printf("\nHit <ENTER> when ready, or <Control-C> to exit the program.\langle n \rangle;
```
}

void message\_stringIII()

 $\left\{ \right.$ 

printf("\nThe program works for any angle of rotation, and\n"); printf("n1, n2, & n3 <= 1 and n1\*n1 + n2\*n2 + n3\*n3 = 1.0.\n");

printf("\nEnter the number of data-points used.\n"); printf("\nHit <ENTER> when ready, or <Control-C> to exit the program.\n");

 $\mathcal{E}$ 

void message string  $IV()$ 

 $\left\{ \right.$ 

printf("\nThe program works for : \n"); printf("-90 deg  $\le$  Roll  $\lt$  90 deg;"); printf("\n0 deg  $\leq$  Yaw  $<$  360 deg;"); printf("\n-180 deg  $\le$  Pitch  $\lt$  180 deg.\n");

printf("\nEnter the number of data-points used.\n"); printf("\nHit <ENTER> when ready, or <Control-C> to exit the program.\n");

CONSTRAINTS OF MOTION PARAMETERS  $/*$  $*$ /\* Author: Sunil Fotedar Place: Rice University (1988)  $*$ /\* Abstract: The following routines impose certain restrictions on  $*$ / choosing values of motion parameters (elements of first \*/ /\* /\* and second representations of rotation matrix) for  $*$  /  $/*$ running and testing the IPC/GIPC algorithm.  $*$ 

constraints A(motion)

struct motion\_parameters \*motion;

```
{
if((motion->a>1) \| (motion->b>1) \| (motion->a*motion->a+motion->b*motion->b>1) \| (motion-
>theta 
= 0) || (motion->theta == 180) || (motion->theta == 90) || (motion->theta == 360) || (motion->the-
ta ==270)) {
printf("\nSorry, the program won't work under such conditions.\n");
    exit(0);}
    if(motion->a < 0) motion->a = (-1)*motion->a;
     if(motion->b < 0) motion->b = (-1)*motion->b;
}
/*********************************************************************/
constraints_B(motion)
struct motion_parameters *motion;
{
if((motion->roll >= 90) || (motion->roll < -90) || (motion->yaw >= 360) || (motion->yaw < 0) || (mo-
tion-
\text{180} = 180) || (motion-\text{180}) {
printf("\nSorry, the program won't work under such conditions.\n");
    exit(0);}
}
/*********************************************************************/
/*********************************************************************/
/* CONSTRAINTS OF MOTION PARAMETERS */
/*-------------------------------------------------------------------*/
/* Author: Sunil Fotedar Place: Rice University (1988) */
/*-------------------------------------------------------------------*/
/* Abstract: The following routines impose certain restrictions on *//* choosing values of motion parameters (elements of first */ and second representations of rotation matrix) for */and second representations of rotation matrix) for *\frac{1}{2} running and testing the IPC/GIPC algorithm. \frac{1}{2}/*********************************************************************/
```

```
constraints_A(motion)
```
struct motion\_parameters \*motion;

```
if((motion->a>1) \| (motion->b>1) \| (motion->a*motion->a+motion->b*motion->b>1) \| (motion-
>theta
```

```
= 0) || (motion->theta = 180) || (motion->theta = 90) || (motion->theta = 360) || (motion->the-
ta ==(270)} {
printf("\nSorry, the program won't work under such conditions.\n");
    exit(0);\mathcal{E}if(motion->a < 0) motion->a = (-1)*motion->a;
    if(motion->b < 0) motion->b = (-1)*motion->b;
ł
constraints B(motion)
struct motion_parameters *motion;
\left\{ \right.if((motion->roll >= 90) \| (motion->roll < -90) \| (motion->yaw >= 360) \| (motion->yaw < 0) \| (mo-
tion-
\text{180} = 180) || (motion-\text{180}) {
printf("\nSorry, the program won't work under such conditions.\n");
    exit(0);∤
\}*********
sunil.h
*********
#define MAX POINTS 20
                             \frac{1}{2} no. of rows of a real symmetric matrix \frac{1}{2}#define POINTS 8
#define ERROR 0.1
#define MAX DIM 20 /* LARGEST SQUARE DIMENSION FOR MATRIX INVERSION */
\#define DIM \quad 20
                    /* Maximum allowable number of iterations
#define MAXIT 30
                                                               *#define
           PRE PHASE CHECK 1
                                     /* Check absolute value of sx[i]to see if >= cutlo
           PHASE 1
                             /* Scan zero components
                                                         \ast/#define
                         \overline{2}#define
           PHASE 2 AND 4 3
                                  /* Component nonzero and \leq cutlo or
                                           * /
                       \geq (cuthi / n)
           PHASE 3
                             /* Component > cutlo
#define
                         \overline{4}*#define
           LEVEL 1
                         5\overline{)}/* 'next\_calc' top level* /
#define
           LEVEL_2
                         6
#define
           LEVEL 3
                         7\overline{ }
```

```
#define LEVEL_4 8
           LEVEL_5 9<br>LEVEL 6 10
#define LEVEL 6
/* Structure Definitions */
struct object_definition {
    int points; /* # of feature points on object's surface */ double x[MAX_POINTS], y[MAX_POINTS], z[MAX_POINTS]; /* 3D coordinates before 
motion */
    double xr[MAX_POINTS], yr[MAX_POINTS], zr[MAX_POINTS]; /* 3D coordinates after 
motion 
*/
    double xi[MAX_POINTS], yi[MAX_POINTS]; \frac{\pi}{2} /* 2D coordinates before motion */
    double xri[MAX_POINTS], yri[MAX_POINTS]; /* 2D coordinates after motion */
     double x1[MAX_POINTS], y11[MAX_POINTS], z1[MAX_POINTS]; /* Estimated coordi-
nates of 
features, */
    double xr1[MAX_POINTS], yr1[MAX_POINTS], zr1[MAX_POINTS]; /* corresponding to 
two 
solutions of */
     double x2[MAX_POINTS], y2[MAX_POINTS], z2[MAX_POINTS]; /* Rotation matrix */
     double xr2[MAX_POINTS], yr2[MAX_POINTS], zr2[MAX_POINTS];
} object;
struct motion_parameters {<br>double T[3];
                               /* Reference Translational vector */double a, b, c, theta; \frac{1}{8} First representation of Rotation matrix \frac{1}{8}/
     double roll, yaw, pitch; /* Second representation of Rotation matrix */
    double R[3][3]; \frac{1}{2} /* Reference Rotation matrix */
} motion;
*************
ESSENT.DAT:
*************
6.619719
27.771080
-19.695007
-28.613628
6.076448
8.347507
16.869179
-13.307998
***********
NASA.DAT:
***********
```
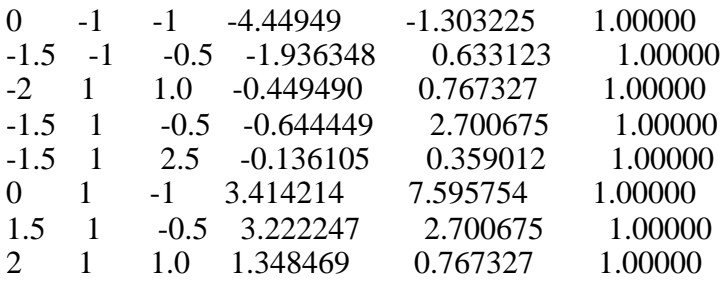